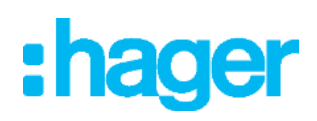

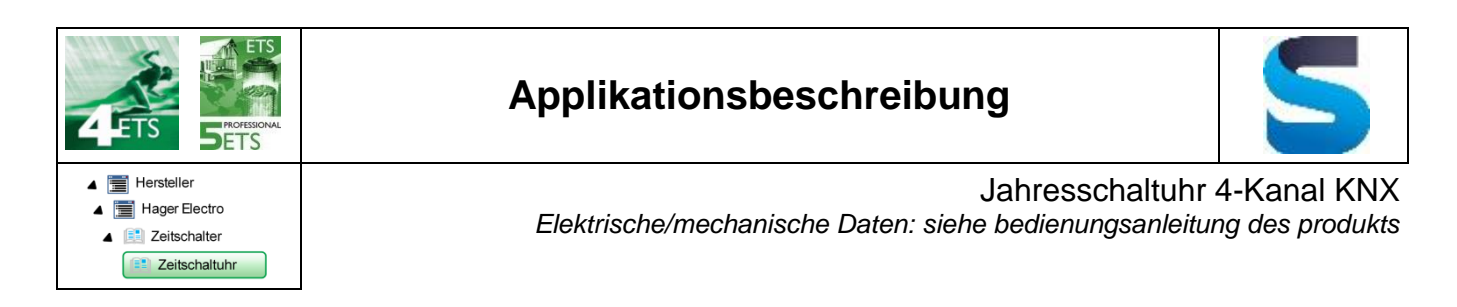

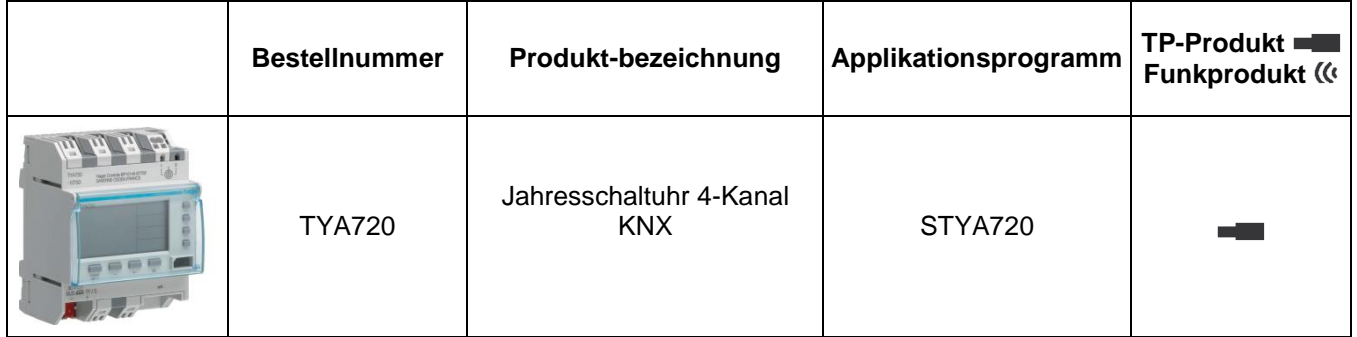

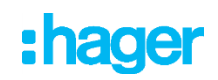

# Inhalt

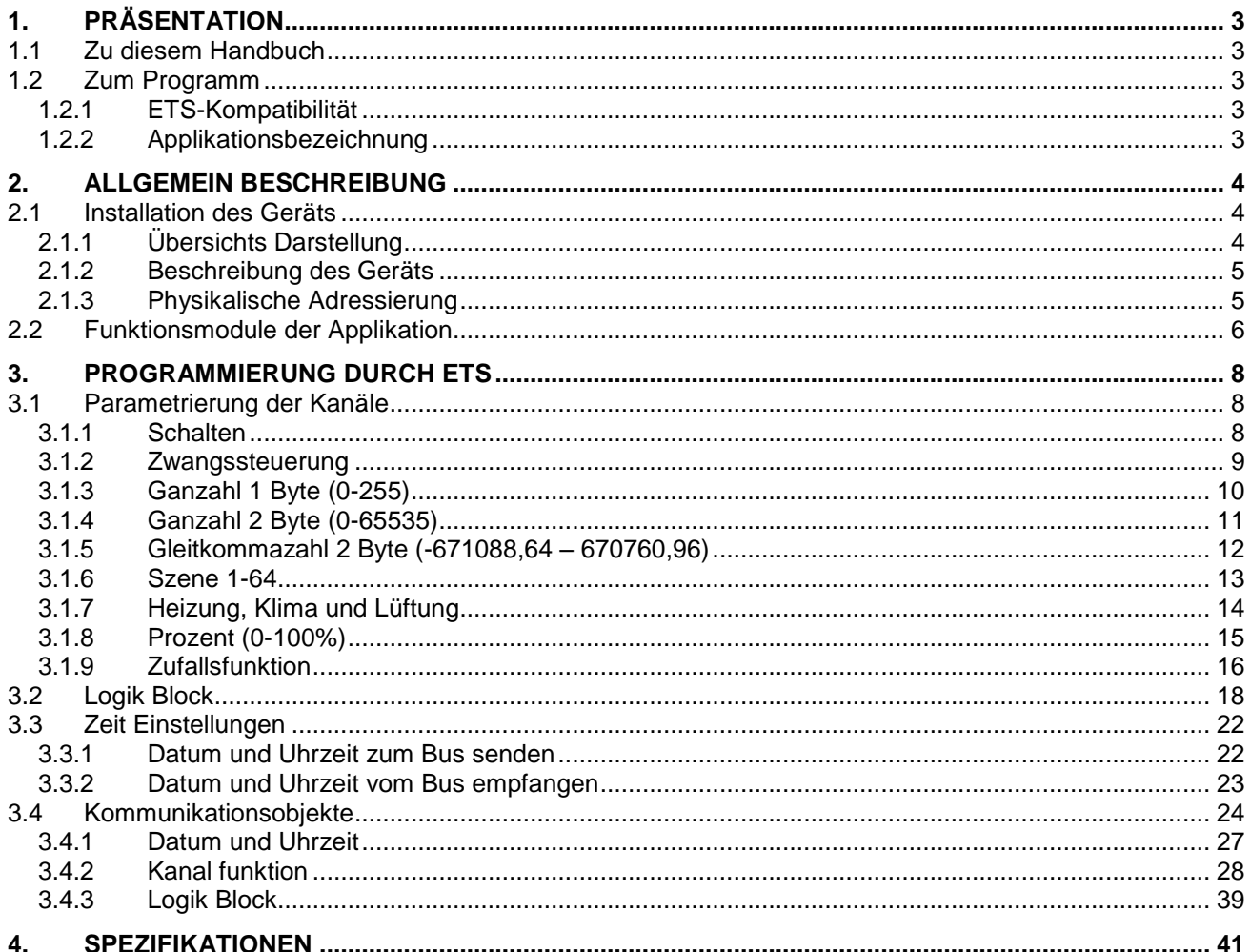

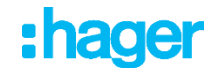

# <span id="page-2-0"></span>**1. Präsentation**

# <span id="page-2-1"></span>**1.1 Zu diesem Handbuch**

Gegenstand dieses Handbuchs ist die Beschreibung des Betriebs und der Parametrierung der KNX-Geräte mit Hilfe des Programms ETS. Es besteht aus 4 Teilen:

- Allgemeine Informationen.
- Parameterbeschreibung.
- KNX-Objekte Übersicht.
- Technische Eigenschaften.

# <span id="page-2-2"></span>**1.2 Zum Programm**

# <span id="page-2-3"></span>**1.2.1 ETS-Kompatibilität**

Die Applikationsprogramme sind für ETS4 und ETS5 kompatibel. Sie können auf unserer Webseite unter der Bestellnummer heruntergeladen werden.

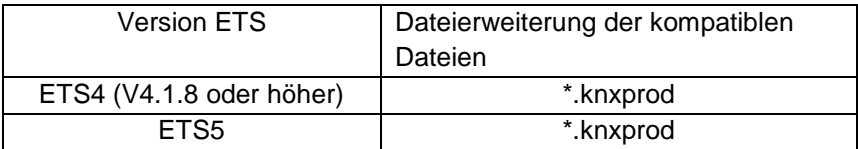

# <span id="page-2-4"></span>**1.2.2 Applikationsbezeichnung**

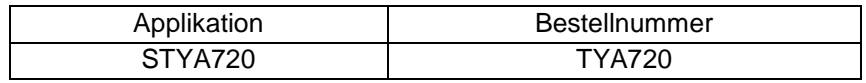

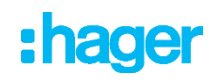

# <span id="page-3-0"></span>**2. Allgemein Beschreibung**

# <span id="page-3-2"></span><span id="page-3-1"></span>**2.1 Installation des Geräts**

# **2.1.1 Übersichts Darstellung**

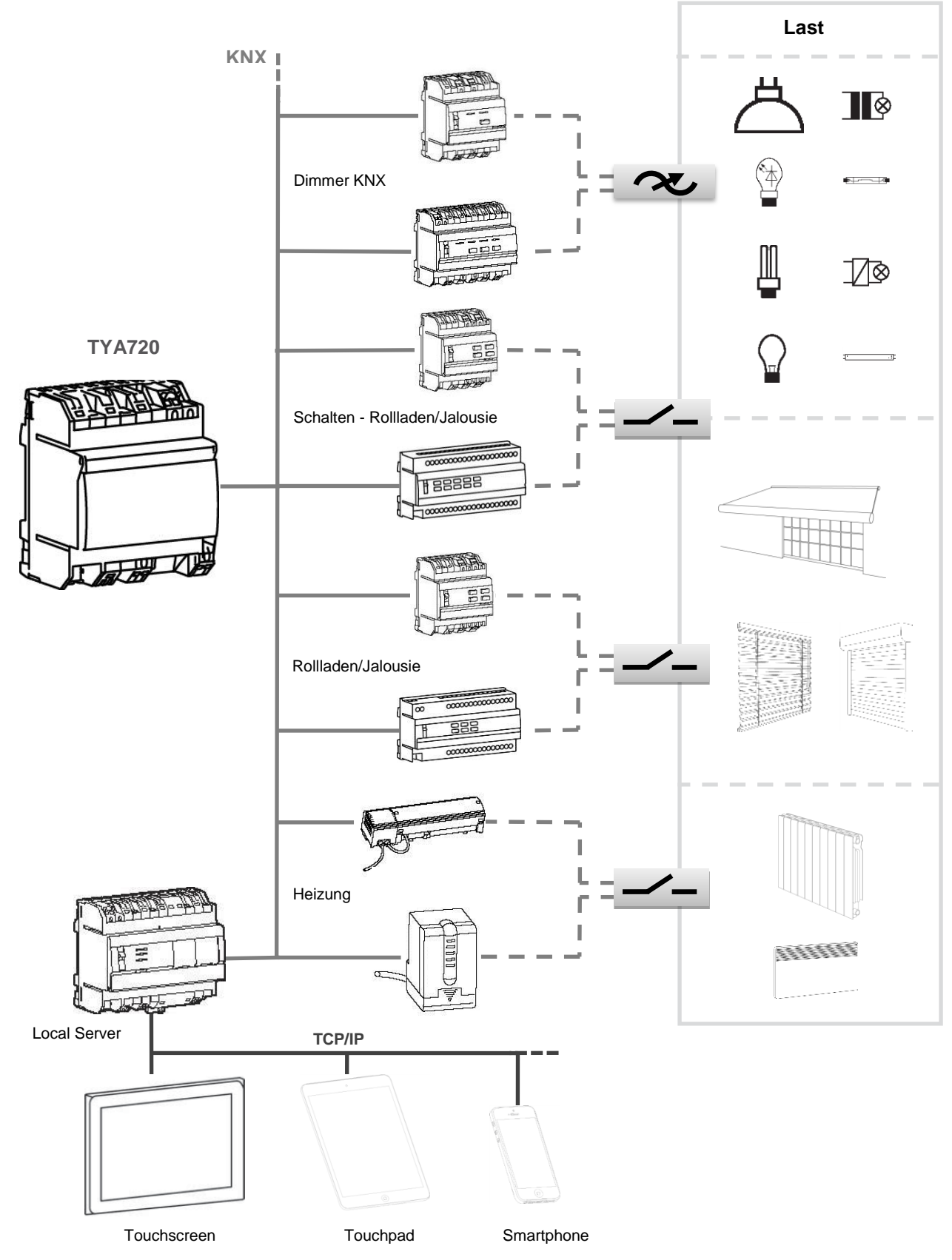

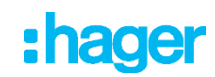

# <span id="page-4-0"></span>**2.1.2 Beschreibung des Geräts**

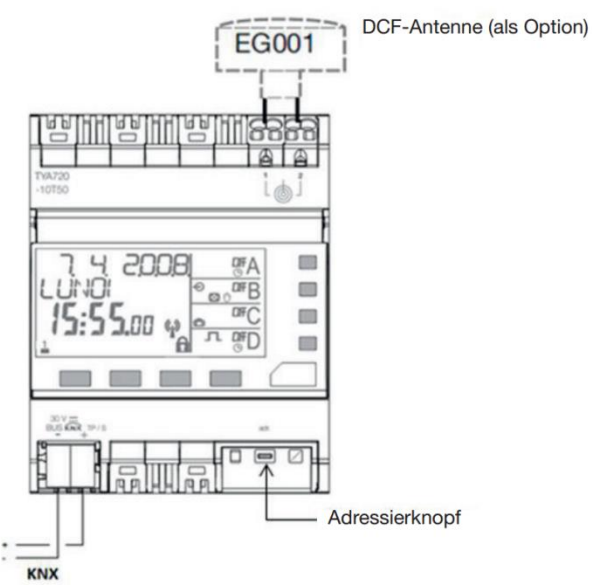

# <span id="page-4-1"></span>**2.1.3 Physikalische Adressierung**

Um die physikalische Adressierung durchzuführen oder zu prüfen, ob der Bus angeschlossen ist, den Leuchttaster betätigen (siehe Kapitel 2.1.2 für die Lokalisierung des Tasters).

Leuchte ein = Bus angeschlossen und bereit zur physikalischen Adressierung.

Der Programmiermodus ist aktiviert bis die physikalische Adresse von der ETS übertragen wird. Durch erneutes Betätigen des Tasters wird der Programmiermodus verlassen.

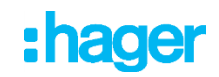

# <span id="page-5-0"></span>**2.2 Funktionsmodule der Applikation**

Die wichtigsten Funktionen sind:

## Schalten

Mit der Funktion Schalten kann ein Ausgang ein- bzw. ausgeschaltet werden

## • Zwangssteuerung

Mit der Zwangssteuerfunktion kann für einen Ausgang ein definierter Zustand erzwungen werden. Die Steuerung der Zwangsfunktion erfolgt mit einem 2-bit Befehl.

Anwendung: Aufrechterhaltung der Beleuchtung aus Sicherheitsgründen.

## **Wert**

Mit dieser Funktion kann ein voreingestellter Wert in mehreren Formaten an den KNX Bus gesendet werden.

- Ganze Zahl 1 Byte (0-255)
- Ganze Zahl 2 Byte (0-65535)
- Gleitkommazahl 2 Byte (-671088,64 670760,96)

## • Szene

Mit der Funktion Szene können Gruppen von Ausgängen in einen einstellbaren vordefinierten Zustand versetzt werden. Eine Szene wird durch den Empfang eines 1-Byte Befehls aktiviert (Szene 1 -64).

## Heizung

Mit dieser Funktion kann ein Sollwert (Auto, Komfort, Sparsollwert, Nachtabsenkung, Frostschutz) für Heizung oder Klimaanlage ausgewählt werden

Prozent

Mit dieser Funktion kann ein Prozentwert an den KNX Bus gesendet werden, der die Steuerung von Rollläden, Jalousien oder Dimmern ermöglicht.

# **Zufallsfunktion**

Mit dieser Funktion kann der Umschaltbefehl mit einer gewissen zufälligen Verzögerung an den Bus gesendet werden. Sie dient vor allem einer Präsenzsimulation.

Logik Block

Die Logikfunktion ermöglicht die Steuerung eines Ausgangs in Abhängigkeit vom Ergebnis einer logischen Verknüpfung.

Das Ergebnis des Vorgangs wird im Format 1 Bit oder 1 Byte an den KNX Bus gesendet.

Pro Gerät sind 4 logische Logik Blöcke mit bis zu 4 Eingängen verfügbar

# : hager

# **Kommunikationsobjekte**

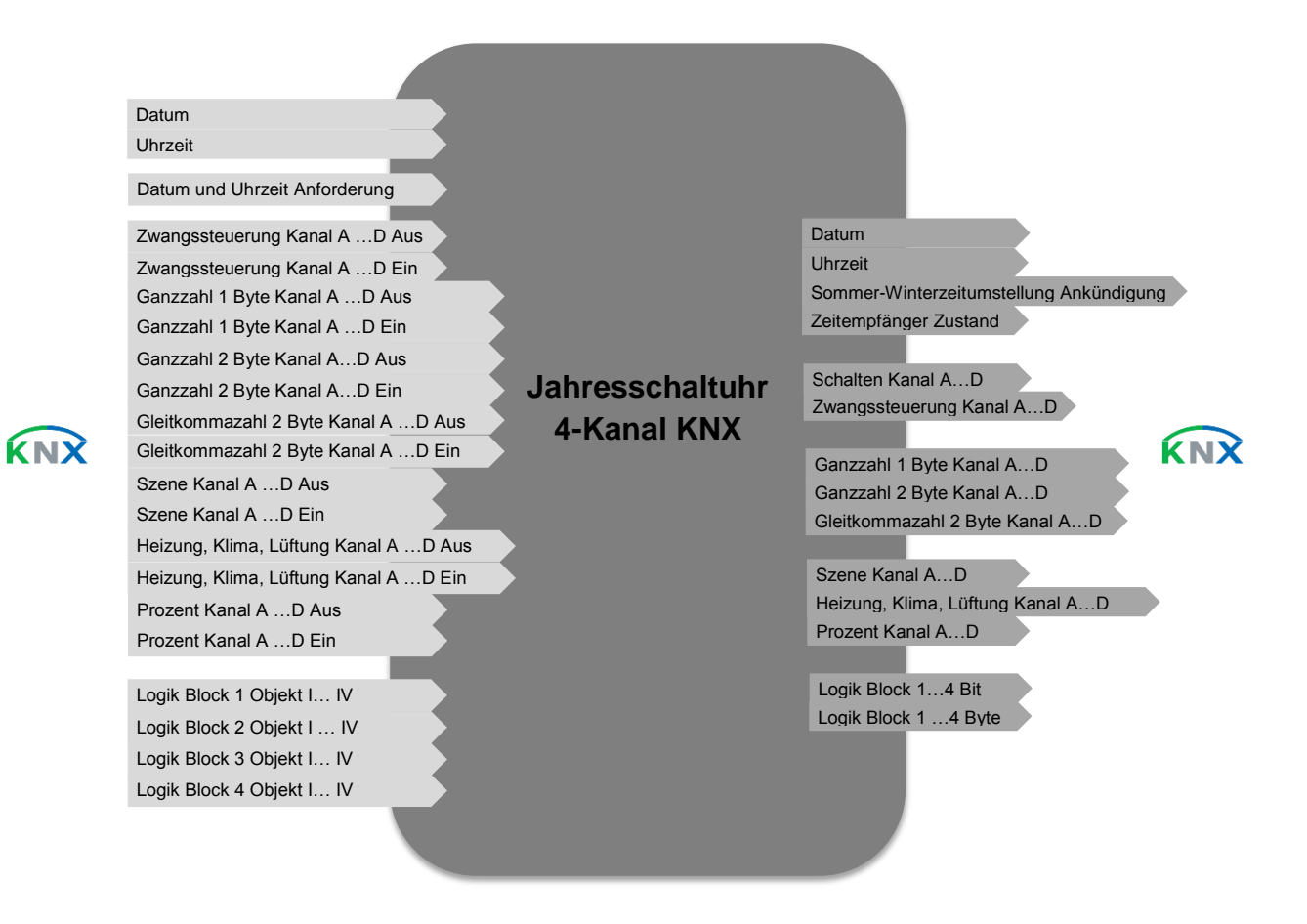

*Die Zeitprogrammierung der Schaltuhr erfolgt direkt am Produkt.*

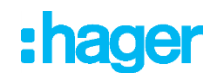

# <span id="page-7-0"></span>**3. Programmierung durch ETS**

# <span id="page-7-1"></span>**3.1 Parametrierung der Kanäle**

Mit dieser Parametrierung kann die Betriebsart jedes Kanals festgelegt werden. Diese Parameter stehen für jeden Kanal einzeln zur Verfügung.

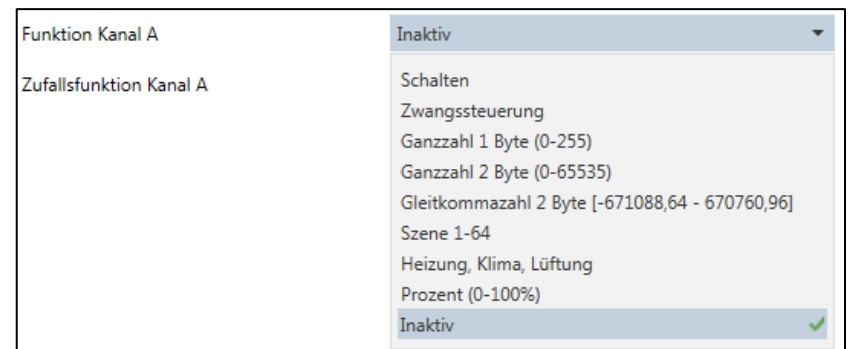

Der Standardwert des Eingangs ist inaktiv.

Die folgenden Parameter stehen zur Verfügung:

- **-** Schalten
- **-** Zwangssteuerung
- **-** Ganze Zahl 1 Byte (0-255)
- **-** Ganze Zahl 2 Byte (0-65535)
- **-** Gleitkommazahl 2 Byte (-671088,64 670760,96)
- **-** Szene 1-64
- **-** Heizung, Klima, Lüftung
- **-** Prozent (0-100%)

### <span id="page-7-2"></span>**3.1.1 Schalten**

Mit der Funktion Schalten kann ein Ausgang ein- bzw. ausgeschaltet werden

Kommunikationsobjekte: **4- Schalten Kanal A - Senden** (1 Bit – 1.001 DPT\_Switch) **5- Schalten Kanal B - Senden** (1 Bit – 1.001 DPT\_Switch) **6- Schalten Kanal C - Senden** (1 Bit – 1.001 DPT\_Switch) **7- Schalten Kanal D - Senden** (1 Bit – 1.001 DPT\_Switch)

Mit diesem Objekt kann je nach Programmierung der Schaltuhr der Befehl EIN/AUS gesendet werden.

- Um einen Befehl AUS zu senden, wird ein Telegramm mit einem logischen Wert 0 ausgegeben

- Um einen Befehl EIN zu senden, wird ein Telegramm mit einem logischen Wert 1 ausgegeben

Diese Funktionsweise ist für alle 4 Kanäle identisch.

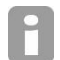

.

*Die Zufallsfunktion Kanal A ermöglicht das zeitverzögerte Auslösen. Weitere Informationen entnehmen Sie bitte Kapitel 3.1.9*

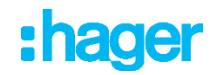

# <span id="page-8-0"></span>**3.1.2 Zwangssteuerung**

Mit der Zwangssteuerfunktion kann für einen Ausgang ein definierter Zustand erzwungen werden. Die Aktion der Zwangssteuerung hängt vom Typ der gesteuerten Anwendung ab: Beleuchtung schalten, Rollladen, Heizung. Mit dieser Funktion können die Befehle Zwangssteuerung oder Aufhebung der Zwangssteuerung gesendet werden. Kein anderer Befehl wird berücksichtigt, wenn die Zwangssteuerung aktiv ist.

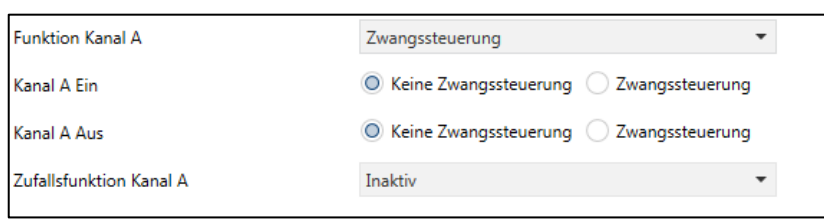

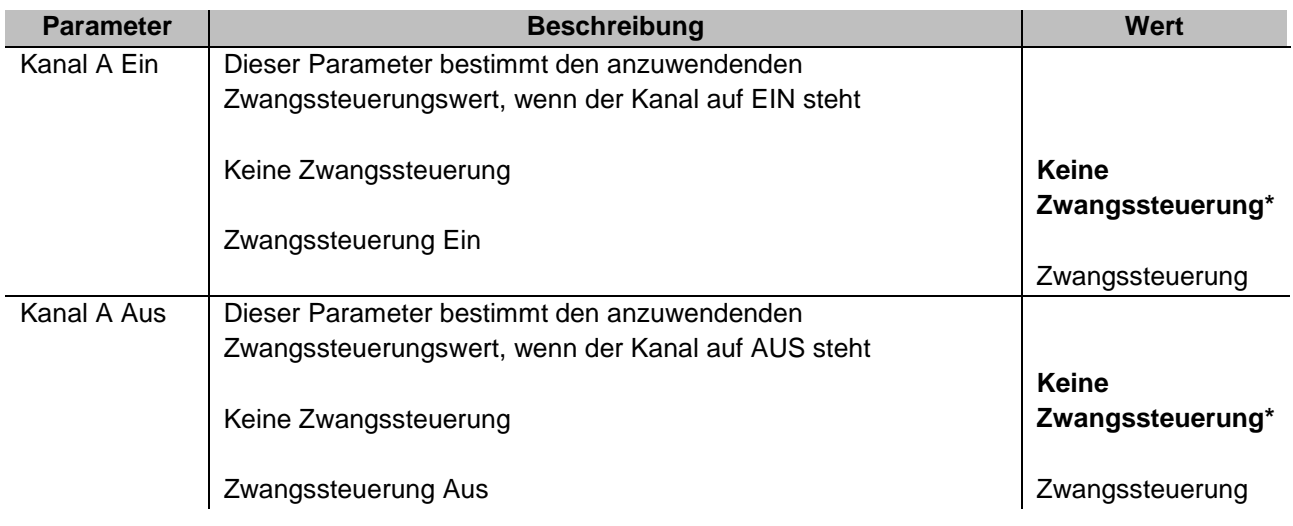

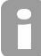

*Kanal A EIN kann nur auf EIN zwangsgesteuert werden.* 

*Kanal A AUS kann nur auf AUS zwangsgesteuert werden.*

Nachstehend die zusammenfassende Tabelle der Funktionsweise von Objekt **Zwangssteuerung**:

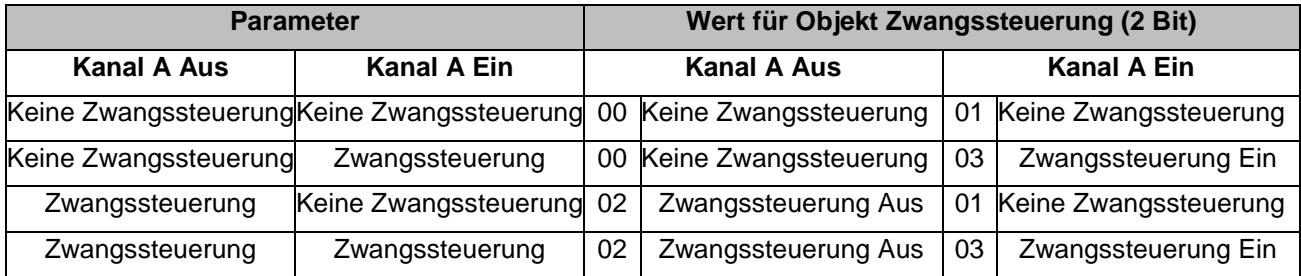

Kommunikationsobjekte: **8 - Zwangssteuerung Kanal A - Senden** (2 Bit – 2.002 DPT\_Bool\_Control)

**9 - Zwangssteuerung Kanal B - Senden** (2 Bit – 2.002 DPT\_Bool\_Control)

- **10 - Zwangssteuerung Kanal C - Senden** (2 Bit 2.002 DPT\_Bool\_Control)
- **11 - Zwangssteuerung Kanal D - Senden** (2 Bit 2.002 DPT\_Bool\_Control)

Diese Funktionsweise ist für alle 4 Kanäle identisch.

Der Wert der Parameter kann ebenfalls mithilfe der Kommunikationswerte geändert werden.

- Wenn das Objekt **Zwangssteuerung Kanal A AUS** den Wert 0 empfängt, befindet sich Kanal A AUS nicht in Zwangssteuerung.

- Wenn das Objekt **Zwangssteuerung Kanal A AUS** den Wert 1 empfängt, befindet sich Kanal A AUS in **Zwangssteuerung Aus**.

\* Defaultwert

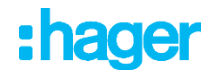

- Wenn das Objekt **Zwangssteuerung Kanal A EIN** den Wert 0 empfängt, befindet sich Kanal A EIN nicht in Zwangssteuerung.

- Wenn das Objekt **Zwangssteuerung Kanal A EIN** den Wert 1 empfängt, befindet sich Kanal A EIN in **Zwangssteuerung Ein**.

Der Wert von Objekt und Parameter hat die gleiche Priorität und wird entsprechend des Programms der Schaltuhr oder auf manuellen Befehl gesendet.

Kommunikationsobjekte: **36 - Zwangssteuerung Kanal A Aus - Empfang** (1 Bit – 1.003 DPT\_Enable)

**37 - Zwangssteuerung Kanal A Ein - Empfang** (1 Bit – 1.003 DPT\_Enable)

- **38 - Zwangssteuerung Kanal B Aus - Empfang** (1 Bit 1.003 DPT\_Enable)
- **39 - Zwangssteuerung Kanal B Ein - Empfang** (1 Bit 1.003 DPT\_Enable)
- **40 - Zwangssteuerung Kanal C Aus - Empfang** (1 Bit 1.003 DPT\_Enable)
- **41 - Zwangssteuerung Kanal C Ein - Empfang** (1 Bit 1.003 DPT\_Enable)
- **42 - Zwangssteuerung Kanal D Aus - Empfang** (1 Bit 1.003 DPT\_Enable)
- **43 - Zwangssteuerung Kanal D Ein - Empfang** (1 Bit 1.003 DPT\_Enable)

*Die Zufallsfunktion Kanal A ermöglicht das zeitverzögerte Auslösen. Weitere Informationen entnehmen Sie bitte Kapitel 3.1.9*

# <span id="page-9-0"></span>**3.1.3 Ganzahl 1 Byte (0-255)**

Mit dieser Funktion kann ein voreingestellter Wert im Format einer ganzen Zahl auf 1 Byte an den KNX Bus gesendet werden. Die Werte dieser Zahl werden per Parametrierung oder durch die Kommunikationsobjekte für einen Kanal auf EIN oder AUS gestellt.

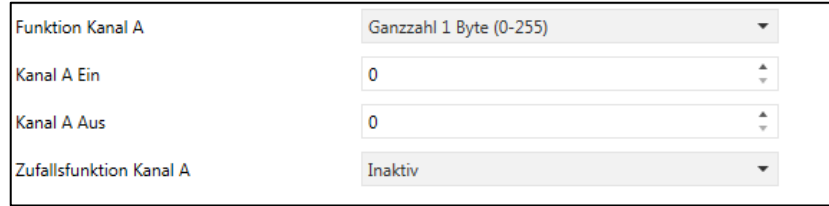

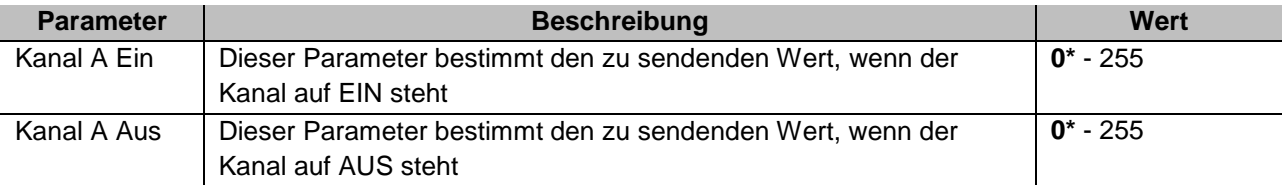

Kommunikationsobjekte:

**12 - Ganzzahl 1 Byte Kanal A – Senden** (1 byte – 5.010 DPT\_Counter\_Pulses)

- **13 - Ganzzahl 1 Byte Kanal B – Senden** (1 byte 5.010 DPT\_Counter\_Pulses)
- **14 - Ganzzahl 1 Byte Kanal C – Senden** 1 byte 5.010 DPT\_Counter\_Pulses)
- **15 - Ganzzahl 1 Byte Kanal D – Senden** (1 byte 5.010 DPT\_Counter\_Pulses)

Diese Funktionsweise ist für alle 4 Kanäle identisch.

Der Wert der Parameter kann ebenfalls mithilfe der Kommunikationswerte geändert werden.

- Der Wert des Objekts **Ganzzahl 1 Bit Kanal A AUS** wird von der Schaltuhr an den Bus gesendet, wenn der Kanal auf AUS steht.

- Der Wert des Objekts **Ganzzahl 1 Bit Kanal A EIN** wird von der Schaltuhr an den Bus gesendet, wenn der Kanal auf EIN steht.

<span id="page-9-1"></span>

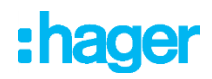

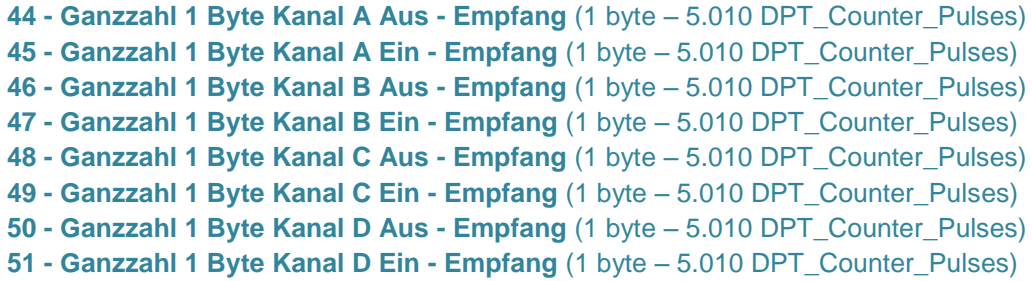

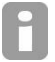

*Die Zufallsfunktion Kanal A ermöglicht das zeitverzögerte Auslösen. Weitere Informationen entnehmen Sie bitte Kapitel 3.1.9*

# <span id="page-10-1"></span><span id="page-10-0"></span>**3.1.4 Ganzahl 2 Byte (0-65535)**

Mit dieser Funktion kann ein voreingestellter Wert im Format einer ganzen Zahl auf 2 Bytes an den KNX Bus gesendet werden. Die Werte dieser Zahl werden per Parametrierung oder durch die Kommunikationsobjekte für einen Kanal auf EIN oder AUS gestellt.

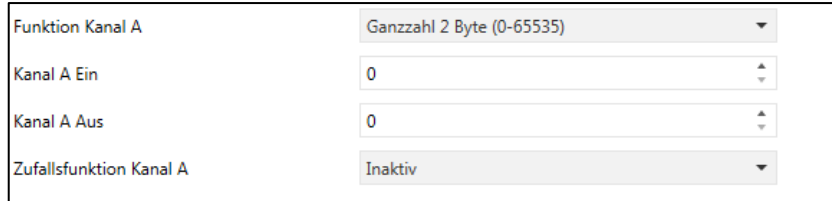

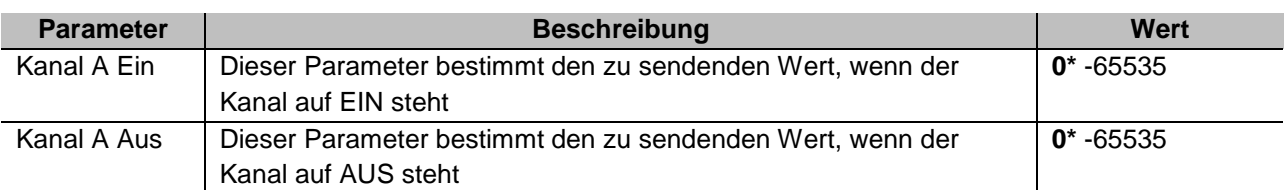

Kommunikationsobjekte:

**16 - Ganzzahl 2 Byte Kanal A- Senden** (2 bytes – 7.001 DPT\_Pulses) **17 - Ganzzahl 2 Byte Kanal B- Senden** (2 bytes – 7.001 DPT\_Pulses ) **18 - Ganzzahl 2 Byte Kanal C- Senden** (2 bytes – 7.001 DPT\_Pulses) **19 - Ganzzahl 2 Byte Kanal D- Senden** (2 bytes – 7.001 DPT\_Pulses)

Diese Funktionsweise ist für alle 4 Kanäle identisch.

Der Wert der Parameter kann ebenfalls mithilfe der Kommunikationswerte geändert werden.

- Der Wert des Objekts **Ganze Zahl 2 Byte Kanal A AUS** wird von der Schaltuhr an den Bus gesendet, wenn der Kanal auf AUS steht.

- Der Wert des Objekts **Ganze Zahl 2 Byte Kanal A EIN** wird von der Schaltuhr an den Bus gesendet, wenn der Kanal auf EIN steht.

- **51 - Ganzzahl 2 Byte Kanal A Aus - Empfang** (2 bytes 7.001 DPT\_Pulses)
- **52 - Ganzzahl 2 Byte Kanal A Ein - Empfang** (2 bytes 7.001 DPT\_Pulses)
- **53 - Ganzzahl 2 Byte Kanal B Aus - Empfang** (2 bytes 7.001 DPT\_Pulses)
- **54 - Ganzzahl 2 Byte Kanal B Ein - Empfang** (2 bytes 7.001 DPT\_Pulses)
- **55 - Ganzzahl 2 Byte Kanal C Aus - Empfang** (2 bytes 7.001 DPT\_Pulses)
- **56 - Ganzzahl 2 Byte Kanal C Ein - Empfang** (2 bytes 7.001 DPT\_Pulses)
- **57 - Ganzzahl 2 Byte Kanal D Aus - Empfang** (2 bytes 7.001 DPT\_Pulses)
- **58 - Ganzzahl 2 Byte Kanal D Ein - Empfang** (2 bytes 7.001 DPT\_Pulses)

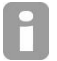

*Die Zufallsfunktion Kanal A ermöglicht das zeitverzögerte Auslösen. Weitere Informationen entnehmen Sie bitte Kapitel 3.1.9*

# <span id="page-11-0"></span>**3.1.5 Gleitkommazahl 2 Byte (-671088,64 – 670760,96)**

Mit dieser Funktion kann ein voreingestellter Wert im Format einer Gleitkommazahl auf 2 Bytes an den KNX Bus gesendet werden. Die Werte dieser Zahl werden per Parametrierung oder durch die Kommunikationsobjekte für einen Kanal auf EIN oder AUS gestellt.

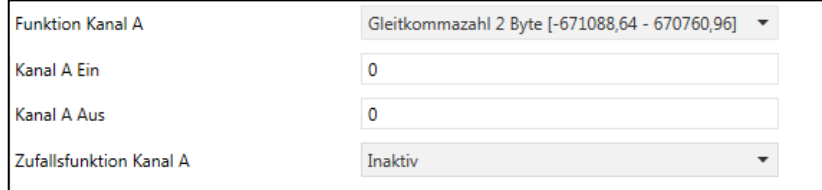

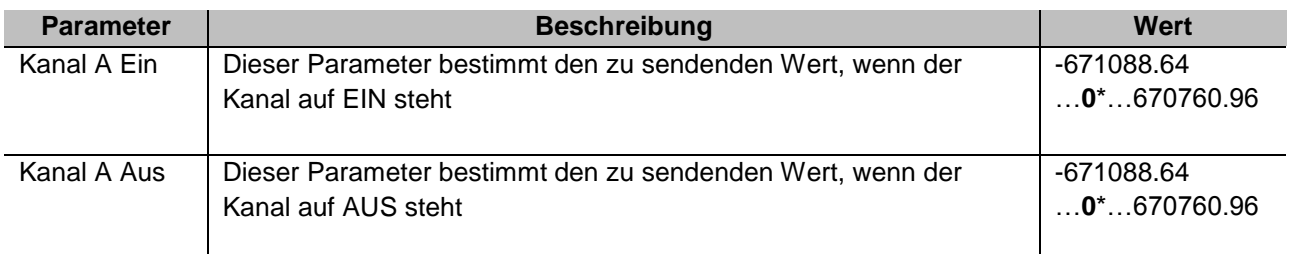

Kommunikationsobjekte:

- **20 - Gleitkommazahl 2 Byte Kanal A - Senden** (2 bytes 9.xxx DPT\_float)
- **21 - Gleitkommazahl 2 Byte Kanal B - Senden** (2 bytes 9.xxx DPT\_float)
- **22 - Gleitkommazahl 2 Byte Kanal C - Senden** (2 bytes 9.xxx DPT\_float)
- **23 - Gleitkommazahl 2 Byte Kanal D - Senden** (2 bytes 9.xxx DPT\_float)

Diese Funktionsweise ist für alle 4 Kanäle identisch.

Der Wert der Parameter kann ebenfalls mithilfe der Kommunikationswerte geändert werden.

- Der Wert des Objekts **Gleitkommazahl 2 Byte Kanal A AUS** wird von der Schaltuhr an den Bus gesendet, wenn der Kanal auf AUS steht.

- Der Wert des Objekts **Gleitkommazahl 2 Byte Kanal A EIN** wird von der Schaltuhr an den Bus gesendet, wenn der Kanal auf EIN steht.

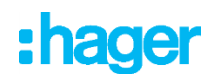

- **60 - Gleitkommazahl 2 Byte Kanal A Aus - Empfang** (2 bytes 9.xxx DPT\_float)
- **61 - Gleitkommazahl 2 Byte Kanal A Ein - Empfang** (2 bytes 9.xxx DPT\_float)
- **62 - Gleitkommazahl 2 Byte Kanal B Aus - Empfang** (2 bytes 9.xxx DPT\_float)
- **63 - Gleitkommazahl 2 Byte Kanal B Ein - Empfang** (2 bytes 9.xxx DPT\_float)
- **64 - Gleitkommazahl 2 Byte Kanal C Aus - Empfang** (2 bytes 9.xxx DPT\_float)
- **65 - Gleitkommazahl 2 Byte Kanal C Ein - Empfang** (2 bytes 9.xxx DPT\_float)
- **66 - Gleitkommazahl 2 Byte Kanal D Aus - Empfang** (2 bytes 9.xxx DPT\_float)
- **67 - Gleitkommazahl 2 Byte Kanal D Ein - Empfang** (2 bytes 9.xxx DPT\_float)

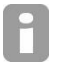

*Die Zufallsfunktion Kanal A ermöglicht das zeitverzögerte Auslösen. Weitere Informationen entnehmen Sie bitte Kapitel 3.1.9*

# <span id="page-12-0"></span>**3.1.6 Szene 1-64**

Mit dieser Funktion können Szenen ausgewählt werden.

Sie betreffen verschiedene Ausgangstypen (Beleuchtung, Rollladen, Jalousie, Heizung), um Atmosphären oder Szenarien zu erstellen (Szenario verlassen, Atmosphäre Lesen usw.).

Die Szenensteuerung erfolgt entsprechend einer Szenennummer. Die Werte dieser Szenen werden per Parametrierung oder durch die Kommunikationsobjekte für einen Kanal auf EIN oder AUS gestellt.

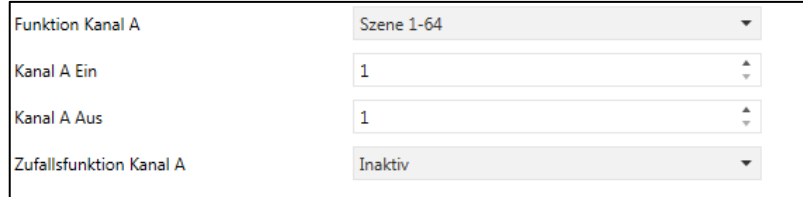

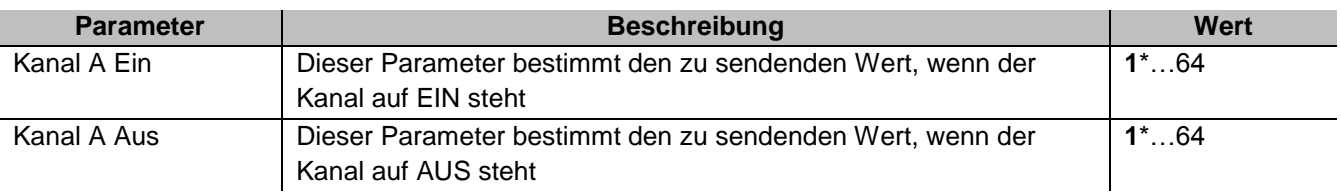

Kommunikationsobjekte:

**28 - Szene Kanal A - Senden** (1 Byte – 17.001 DPT\_SceneNumber)

**29 - Szene Kanal B - Senden** (1 Byte – 17.001 DPT\_SceneNumber)

**30 - Szene Kanal C - Senden** (1 Byte – 17.001 DPT\_SceneNumber)

**31 - Szene Kanal D - Senden** (1 Byte – 17.001 DPT\_SceneNumber)

Diese Funktionsweise ist für alle 4 Kanäle identisch.

Der Wert der Parameter kann ebenfalls mithilfe der Kommunikationswerte geändert werden.

- Der Wert des Objekts **Szene Kanal A AUS** wird von der Schaltuhr an den Bus gesendet, wenn der Kanal auf AUS steht.

- Der Wert des Objekts **Szene Kanal A EIN** wird von der Schaltuhr an den Bus gesendet, wenn der Kanal auf AUS steht.

- **76 - Szene Kanal A Aus - Empfang** (1 Byte 17.001 DPT\_SceneNumber)
- **77 - Szene Kanal A Ein - Empfang** (1 Byte 17.001 DPT\_SceneNumber)
- **78 - Szene Kanal B Aus - Empfang** (1 Byte 17.001 DPT\_SceneNumber)
- **79 - Szene Kanal B Ein - Empfang** (1 Byte 17.001 DPT\_SceneNumber)
- **80 - Szene Kanal C Aus - Empfang** (1 Byte 17.001 DPT\_SceneNumber)
- **81 - Szene Kanal C Ein - Empfang** (1 Byte 17.001 DPT\_SceneNumber)
- **82 - Szene Kanal D Aus - Empfang** (1 Byte 17.001 DPT\_SceneNumber)
- **83 - Szene Kanal D Ein - Empfang** (1 Byte 17.001 DPT\_SceneNumber)

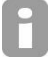

*Die Zufallsfunktion Kanal A ermöglicht das zeitverzögerte Auslösen. Weitere Informationen entnehmen Sie bitte Kapitel 3.1.9*

# <span id="page-13-0"></span>**3.1.7 Heizung, Klima und Lüftung**

Mit dieser Funktion kann ein Sollwert (Auto, Komfort, Sparsollwert, Nachtabsenkung, Frostschutz) für Heizung oder Klimaanlage ausgewählt werden

Die Sollwerte werden per Parametrierung oder durch die Kommunikationsobjekte für einen Kanal auf EIN oder AUS eingestellt.

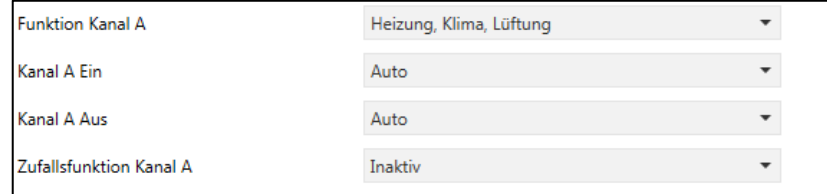

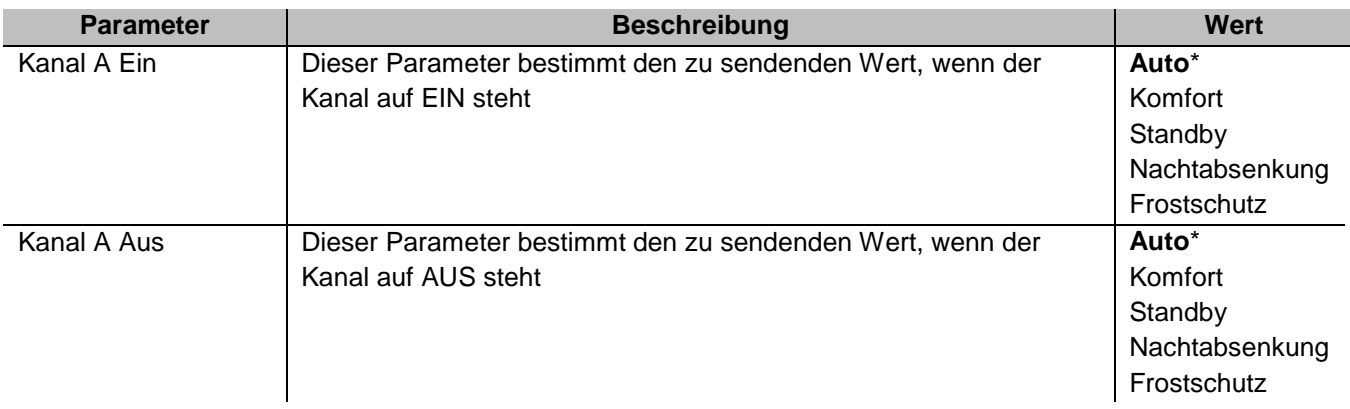

Kommunikationsobjekte:

**28 - Heizung, Klima, Lüftung Kanal A - Senden** (1 Byte – 20.102 DPT\_HVAC mode) **29 - Heizung, Klima, Lüftung Kanal B - Senden** (1 Byte – 20.102 DPT\_HVAC mode) **30 - Heizung, Klima, Lüftung Kanal C - Senden** (1 Byte – 20.102 DPT\_HVAC mode)

**31 - Heizung, Klima, Lüftung Kanal D - Senden** (1 Byte – 20.102 DPT\_HVAC mode)

Diese Funktionsweise ist für alle 4 Kanäle identisch.

Der Wert der Parameter kann ebenfalls mithilfe der Kommunikationswerte geändert werden.

- Der Wert des Objekts **Heizung, Kühlung, Lüftung Kanal A AUS** wird von der Schaltuhr an den Bus gesendet, wenn der Kanal auf AUS steht.

- Der Wert des Objekts **Heizung, Kühlung, Lüftung Kanal A EIN** wird von der Schaltuhr an den Bus gesendet, wenn der Kanal auf EIN steht.

```
* Defaultwert
```
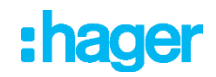

**84 - Heizung, Klima, Lüftung Kanal A Aus - Empfang** (1 Byte – 20.102 DPT\_HVAC mode) **85 - Heizung, Klima, Lüftung Kanal A Ein - Empfang** (1 Byte – 20.102 DPT\_HVAC mode) **86 - Heizung, Klima, Lüftung Kanal B Aus - Empfang** (1 Byte – 20.102 DPT\_HVAC mode) **87 - Heizung, Klima, Lüftung Kanal B Ein - Empfang** (1 Byte – 20.102 DPT\_HVAC mode) **88 - Heizung, Klima, Lüftung Kanal C Aus - Empfang** (1 Byte – 20.102 DPT\_HVAC mode) **89 - Heizung, Klima, Lüftung Kanal C Ein - Empfang** (1 Byte – 20.102 DPT\_HVAC mode) **90 - Heizung, Klima, Lüftung Kanal D Aus - Empfang** (1 Byte – 20.102 DPT\_HVAC mode) **91 - Heizung, Klima, Lüftung Kanal D Ein - Empfang** (1 Byte – 20.102 DPT\_HVAC mode)

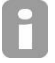

*Die Zufallsfunktion Kanal A ermöglicht das zeitverzögerte Auslösen. Weitere Informationen entnehmen Sie bitte Kapitel 3.1.9*

# <span id="page-14-0"></span>**3.1.8 Prozent (0-100%)**

Mit dieser Funktion kann ein Prozentwert an den KNX Bus gesendet werden, der die Steuerung von Rollläden, Jalousien oder Dimmern ermöglicht. Die Werte dieser Prozentzahl werden per Parametrierung oder durch die Kommunikationsobjekte für einen Kanal auf EIN oder AUS gestellt.

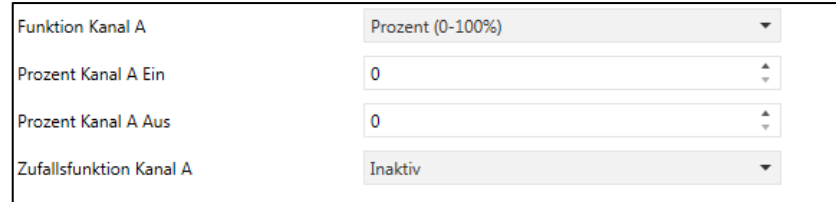

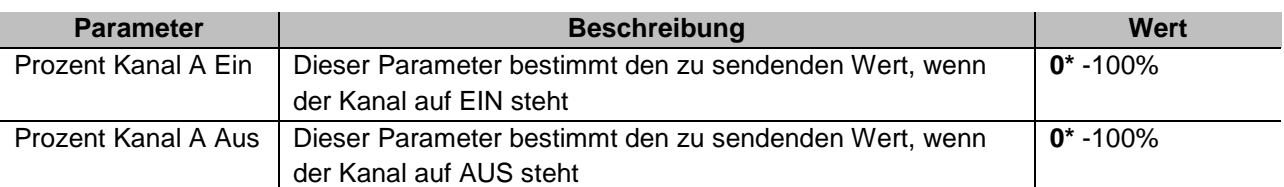

## Kommunikationsobjekte:

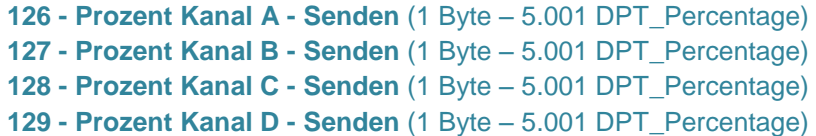

Diese Funktionsweise ist für alle 4 Kanäle identisch.

Der Wert der Parameter kann ebenfalls mithilfe der Kommunikationswerte geändert werden.

- Der Wert des Objekts **Prozent Kanal A AUS** wird von der Schaltuhr an den Bus gesendet, wenn der Kanal auf AUS steht.

- Der Wert des Objekts **Prozent Kanal A EIN** wird von der Schaltuhr an den Bus gesendet, wenn der Kanal auf EIN steht.

- **130 - Prozent Kanal A Aus - Empfang** (1 Byte 5.001 DPT\_Percentage)
- **131 - Prozent Kanal A Ein - Empfang** (1 Byte 5.001 DPT\_Percentage)
- **132 - Prozent Kanal B Aus - Empfang** (1 Byte 5.001 DPT\_Percentage)
- **133 - Prozent Kanal B Ein - Empfang** (1 Byte 5.001 DPT\_Percentage)
- **134 - Prozent Kanal C Aus - Empfang** (1 Byte 5.001 DPT\_Percentage)
- **135 - Prozent Kanal C Ein - Empfang** (1 Byte 5.001 DPT\_Percentage)
- **136 - Prozent Kanal D Aus - Empfang** (1 Byte 5.001 DPT\_Percentage)
- **137 - Prozent Kanal D Ein - Empfang** (1 Byte 5.001 DPT\_Percentage)

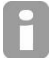

*Die Zufallsfunktion Kanal A ermöglicht das zeitverzögerte Auslösen. Weitere Informationen entnehmen Sie bitte Kapitel 3.1.9*

# <span id="page-15-0"></span>**3.1.9 Zufallsfunktion**

Mit dieser Funktion kann der Umschaltbefehl mit einer gewissen zufälligen Verzögerung an den Bus gesendet werden. Sie dient vor allem einer Präsenzsimulation. Sie kann für alle auf diesem Kanal verfügbaren Funktionen benutzt werden.

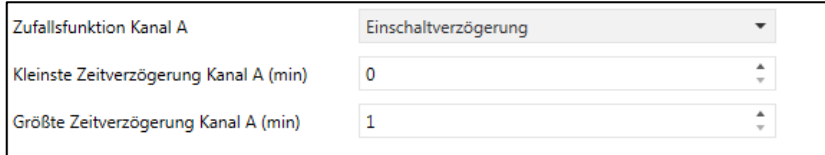

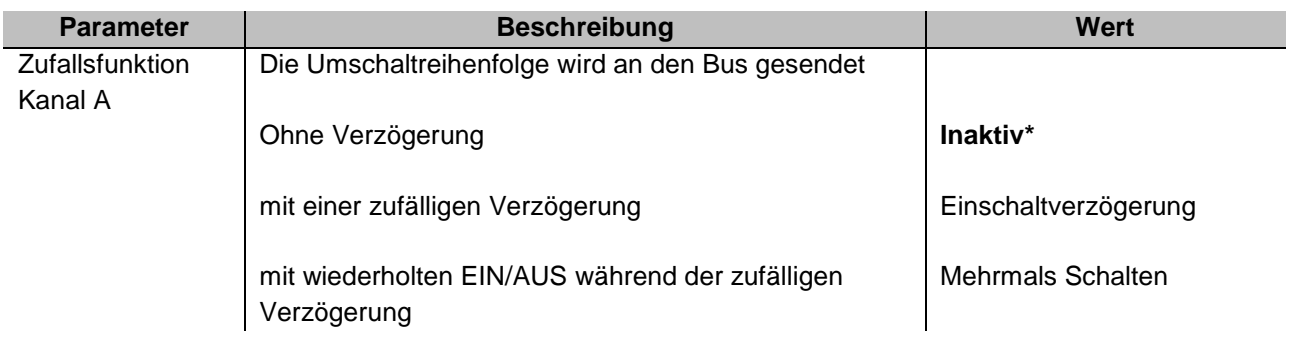

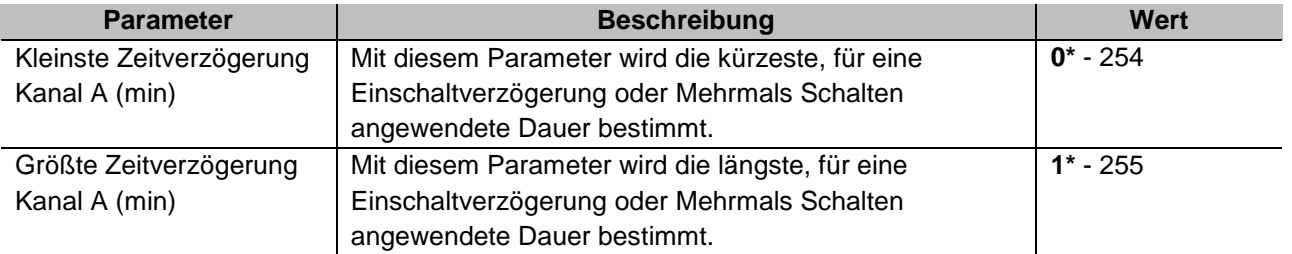

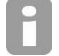

*Dieser Parameter ist nur sichtbar, wenn der Parameter Zufallsfunktion Kanal A den folgenden Wert hat: Einschaltverzögerung oder Mehrmals Schalten.*

Diese Funktionsweise ist für alle 4 Kanäle identisch.

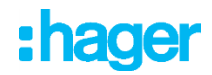

# Einschaltverzögerung

Je nach eingestellter Zeitverzögerung, wird der Umschaltbefehl mit einer gewissen zufälligen Verspätung an den Bus gesendet. Die Verzögerung besteht aus einer zufälligen Dauer zwischen der kürzesten und der längsten Verzögerungsdauer.

Beispiel: Programmierung des Zeitraums (ON-7:00 / OFF-20:00)

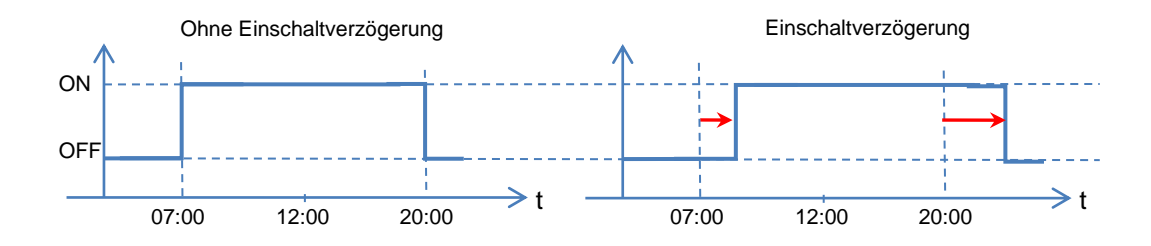

Mehrmals Schalten

Je nach eingestellter Zeitverzögerung, wird der Umschaltbefehl mit einer gewissen zufälligen Verspätung an den Bus gesendet. Außerdem wird der Umschaltbefehl wiederholt zwischen EIN und AUS ausgeführt mit einer zufälligen Dauer zwischen der kürzesten und der längsten Verzögerungsdauer. Das letzte Umschalten auf AUS wird jedoch stets ohne Verzögerung ausgeführt.

Beispiel: Programmierung des Zeitraums (ON-7:00 / OFF-20:00)

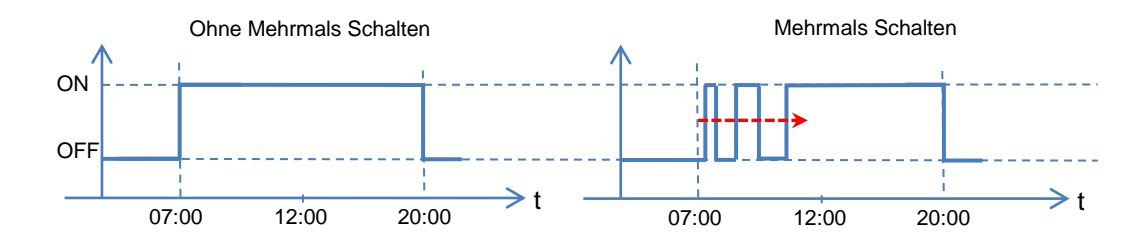

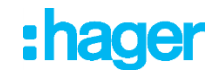

# <span id="page-17-0"></span>**3.2 Logik Block**

Die Logikfunktion ermöglicht die Steuerung eines Ausgangs in Abhängigkeit vom Ergebnis einer logischen Verknüpfung.

Das Ergebnis des Vorgangs wird im Format 1 Bit oder 1 Byte an den KNX Bus gesendet.

Pro Gerät sind 4 logische Logik Blöcke mit bis zu 4 Eingängen verfügbar

Das Verhalten wird durch die nachstehenden Parameter bestimmt

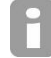

*Die Beschreibung der Parameter erfolgt für den Logik Block 1* 

*Die Parameter und die Objekte sind für die Logikblöcke 2, 3 und 4 identisch; Es werden lediglich die Begriffe angepasst.* 

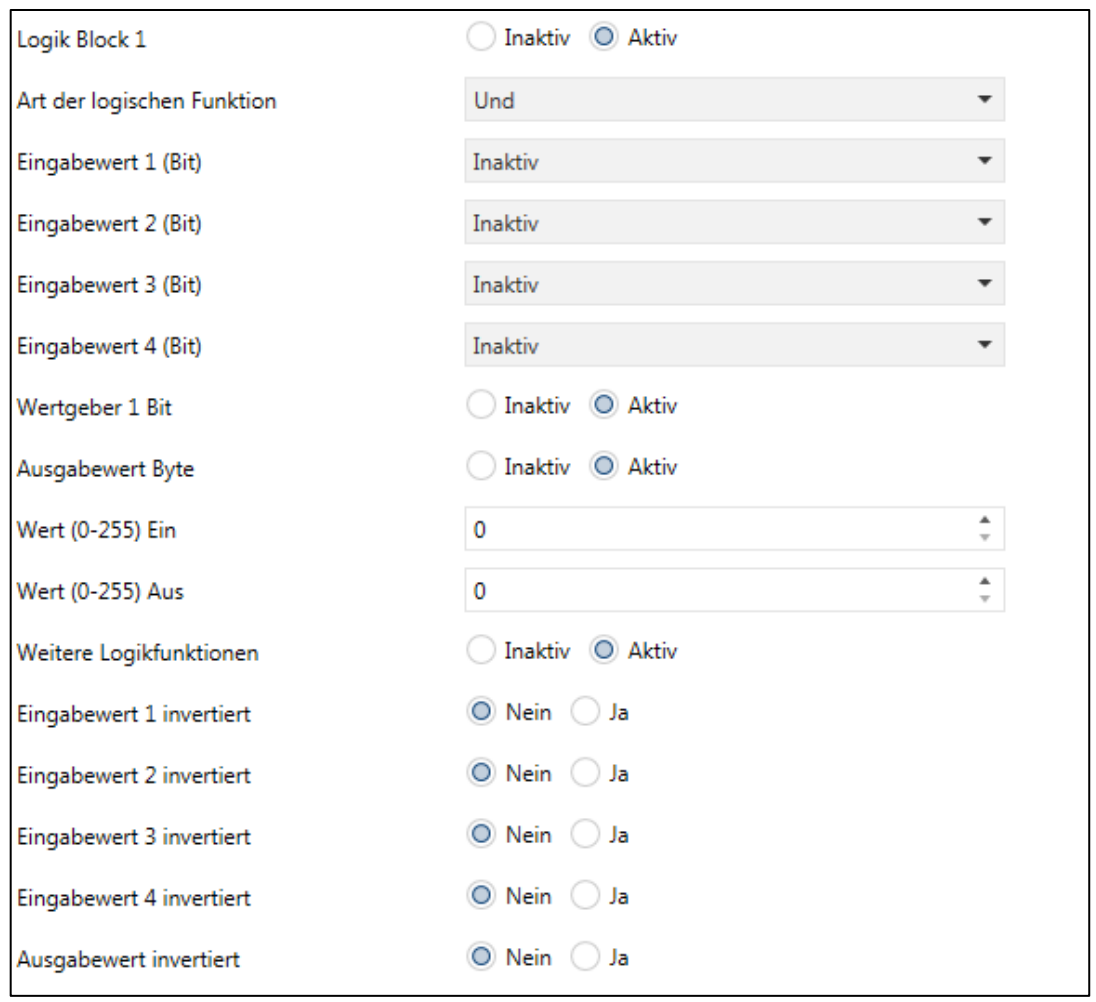

# Funktionsprinzip des Logik Block

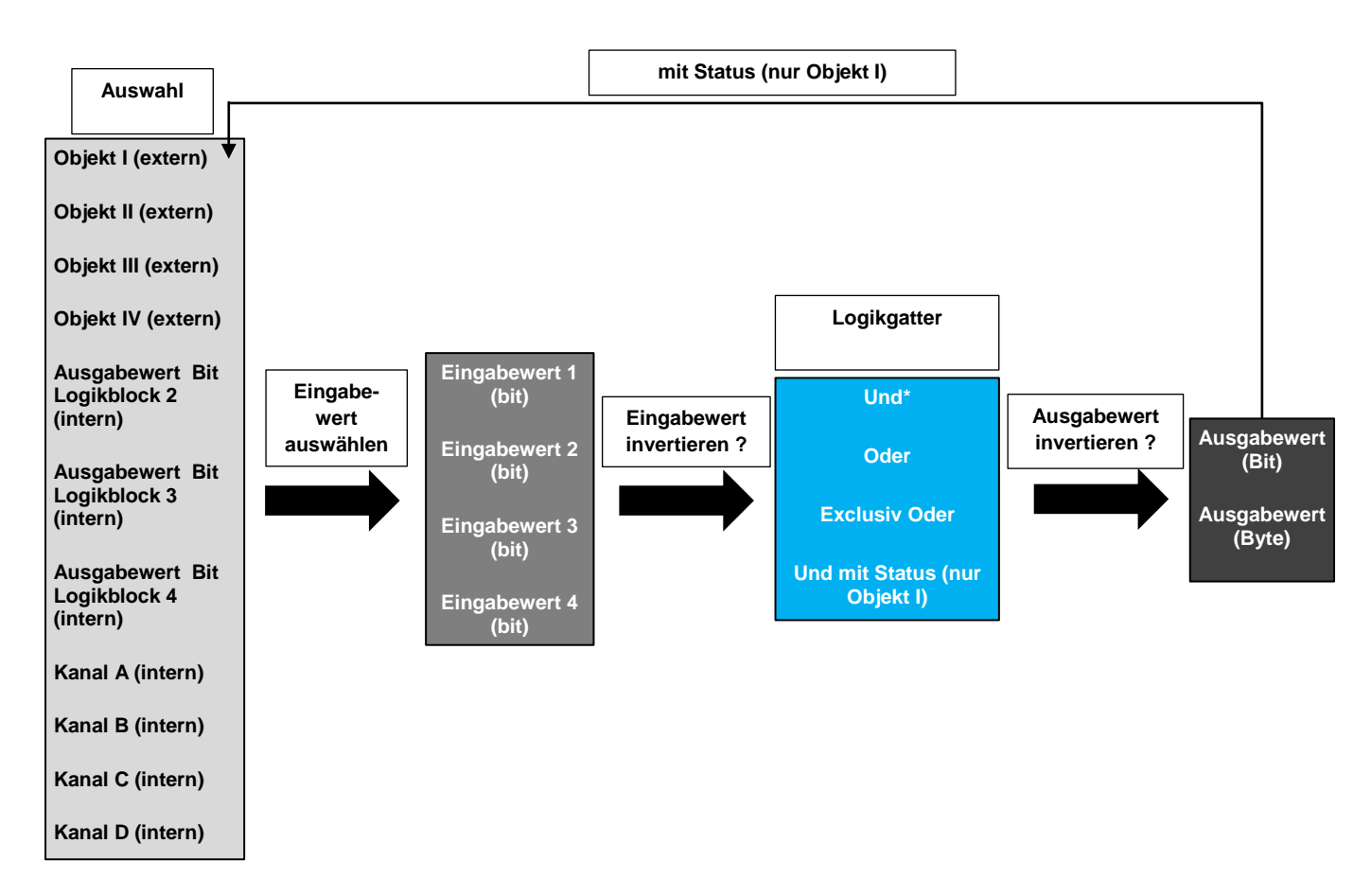

Die Schaltuhr umfasst vier Logik-Tore mit bis zu vier Logikeingängen (Eingangswert: 1 bis 4). Die Eingangswerte können interne oder externe Werte sein.

Die internen Eingangswerte entsprechen den Kanälen der Schaltuhr oder den Logk-Ergebnissen eines der Logik-Tore.

Ein externer Eingangswert ist ein Kommunikationsobjekt des KNX Bus (Objekt I, II, III, IV).

Das Ausgangsformat des Logikresultats kann 1 Bit und/oder ein 1-Byte-Wert sein.

Die für jeden Eingangswert verfügbaren Logikvorgänge sind: UND, ODER, ODER ausschließlich, UND mit Zustandsrückkehr.

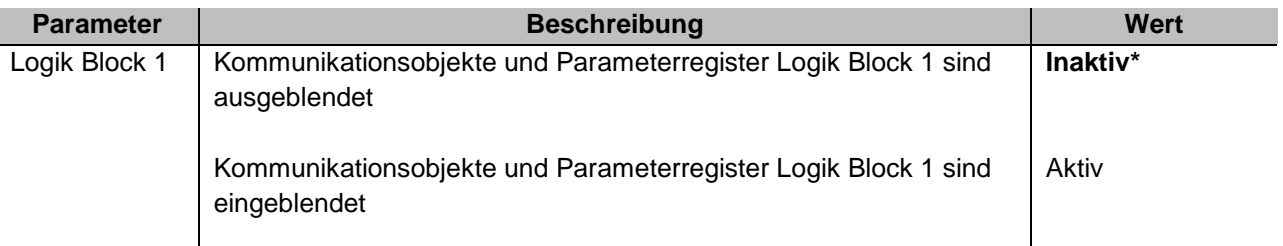

*Die Parameter und die Objekte sind für die Logikblöcke 2, 3 und 4 identisch; Es werden lediglich die Begriffe angepasst.*

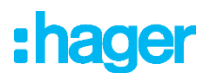

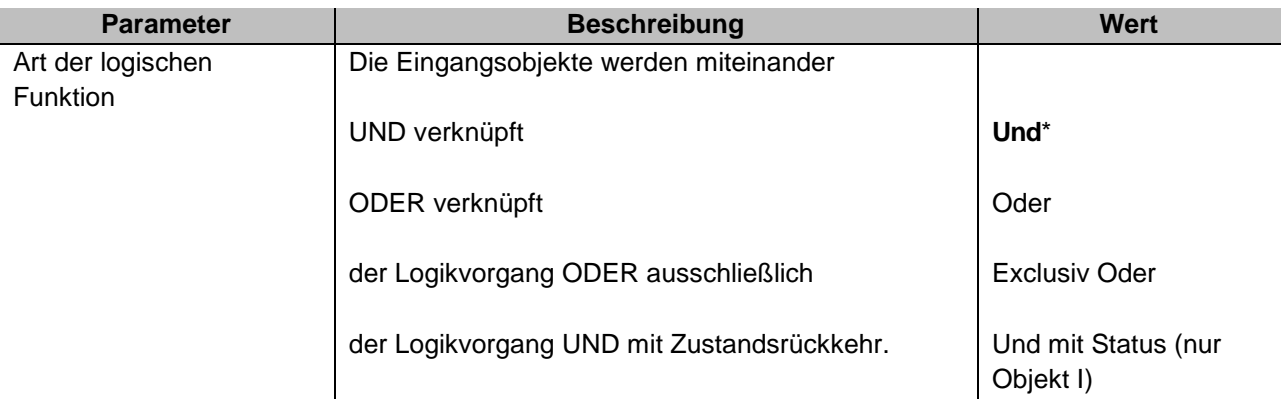

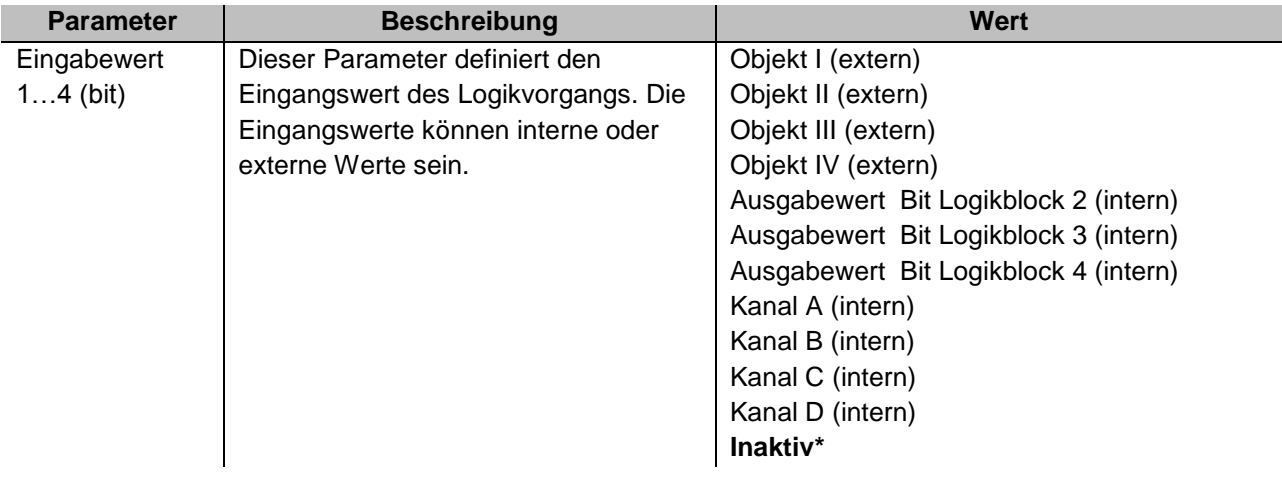

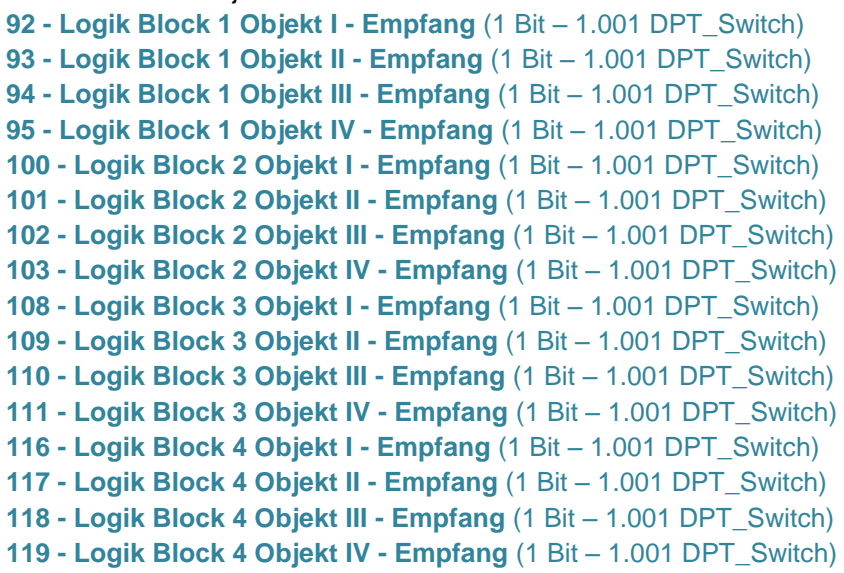

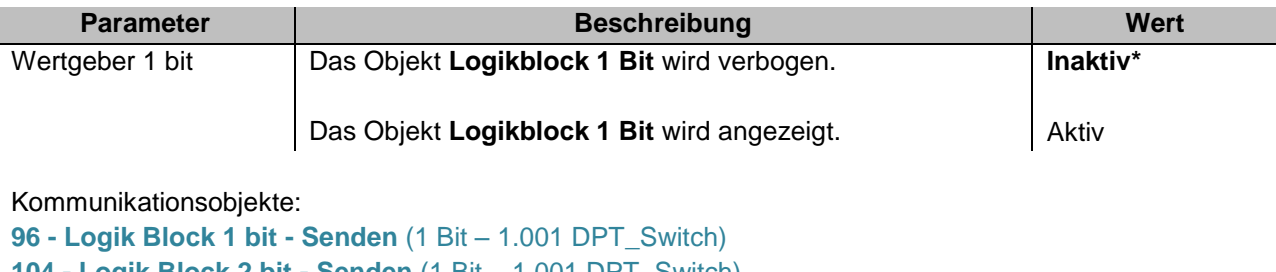

- **104 - Logik Block 2 bit - Senden** (1 Bit 1.001 DPT\_Switch) **114 - Logik Block 3 bit - Senden** (1 Bit – 1.001 DPT\_Switch)
- **120 - Logik Block 4 bit - Senden** (1 Bit 1.001 DPT\_Switch)

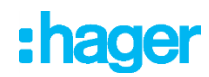

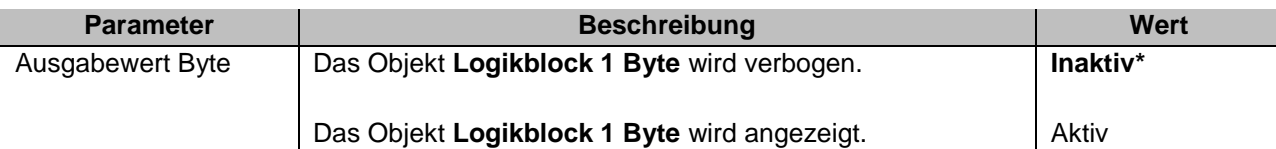

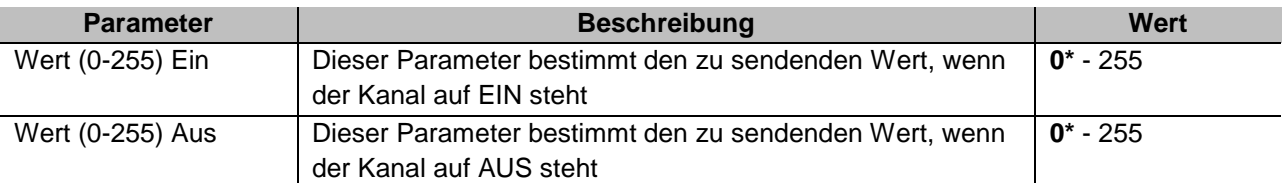

**98 - Logik Block 1 Byte - Senden** (1 byte – 5.010 DPT\_Counter\_Pulses) **106 - Logik Block 2 Byte - Senden** (1 byte – 5.010 DPT\_Counter\_Pulses) **114 - Logik Block 3 Byte - Senden** (1 byte – 5.010 DPT\_Counter\_Pulses) **122 - Logik Block 4 Byte - Senden** (1 byte – 5.010 DPT\_Counter\_Pulses)

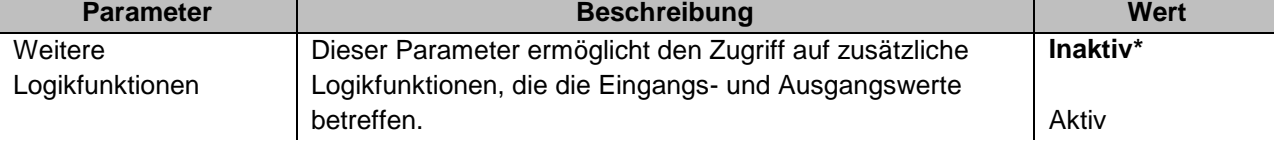

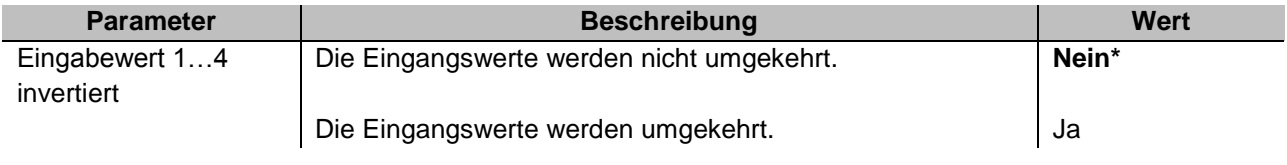

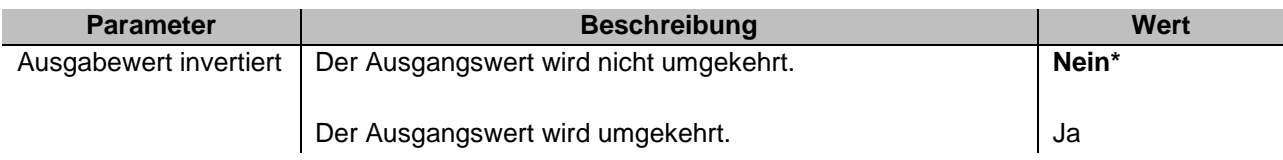

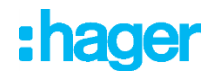

# <span id="page-21-0"></span>**3.3 Zeit Einstellungen**

Mit dieser Funktion können Datum und Uhrzeit an den Bus gesendet oder die Schaltuhr mit Datum und Uhrzeit eines externen, mit dem Bus verbundenen Geräts synchronisiert werden.

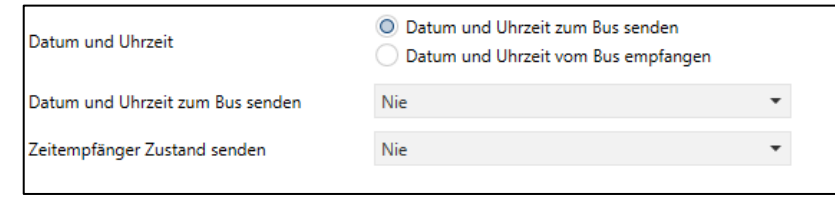

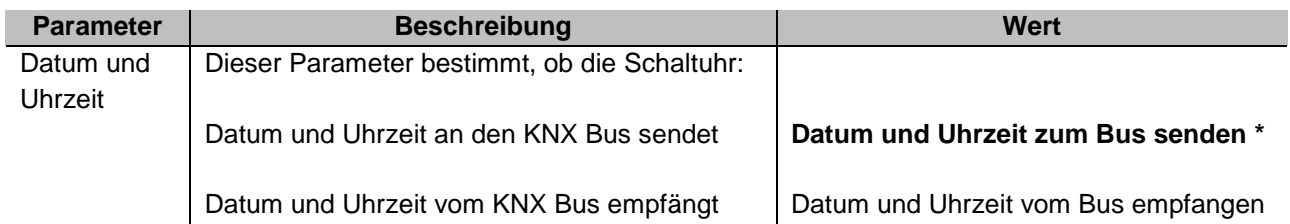

 $\mathsf{P}$ 

*Bei der Auswahl des Parameters Empfang von Datum und Uhrzeit aus dem Bus, müssen die Parameter Sommerzeit/Winterzeit des Einstellungsmenüs an der Vorderseite der Schaltuhr für die korrekte Synchronisierung den Wert Nein haben.*

# <span id="page-21-1"></span>**3.3.1 Datum und Uhrzeit zum Bus senden**

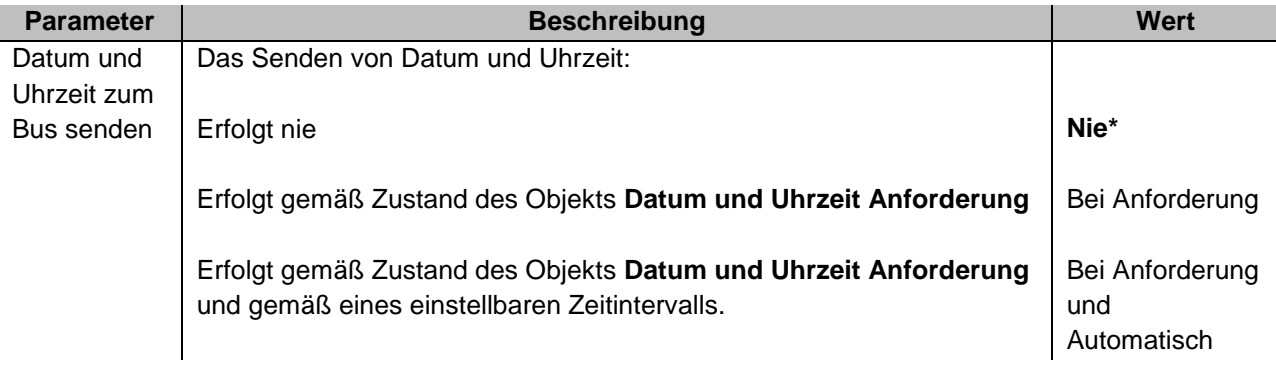

*Dieser Parameter ist nur sichtbar, wenn der Parameter Datum und Uhrzeit den folgenden Wert hat: Senden von Datum und Uhrzeit an den Bus.*

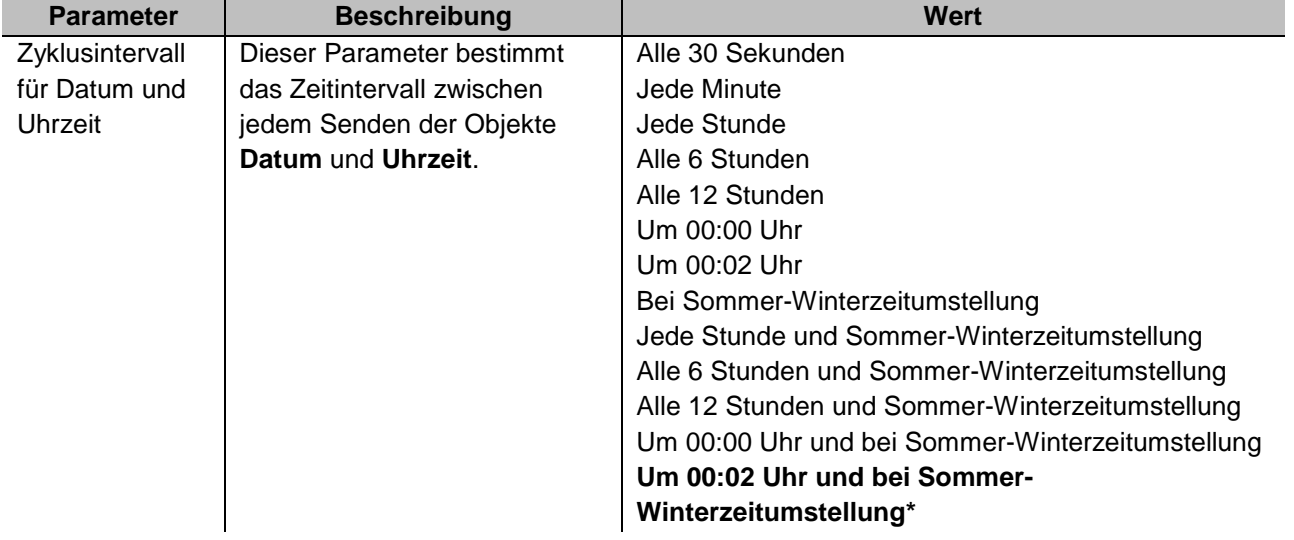

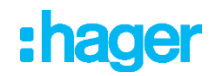

**0 - Datum– Empfang-Senden** (3 bytes – 11.001 DPT\_Date)

**1 - Uhrzeit – Empfang-Senden** (3 bytes – 10.001 DPT\_Time of day)

**3 - Datum und Uhrzeit Anforderung - Empfang** (1 Bit – 1.017 DPT\_Trigger)

**124 - Sommer-Winterzeitumstellung Ankündigung- Senden** (1 Bit – 1.002 DPT\_Boolean)

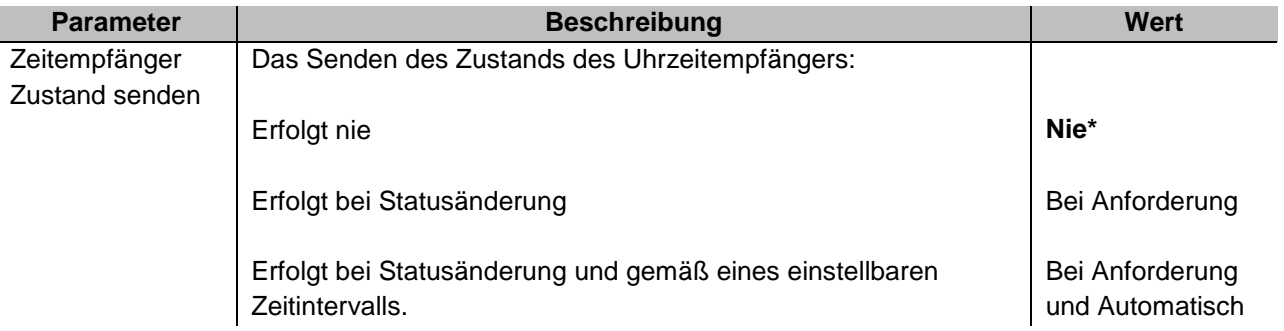

Durch Aktivierung dieser Funktion wird der Zustand des Uhrzeit-Funkempfängers gesteuert und der Zustand an den Bus gesendet.

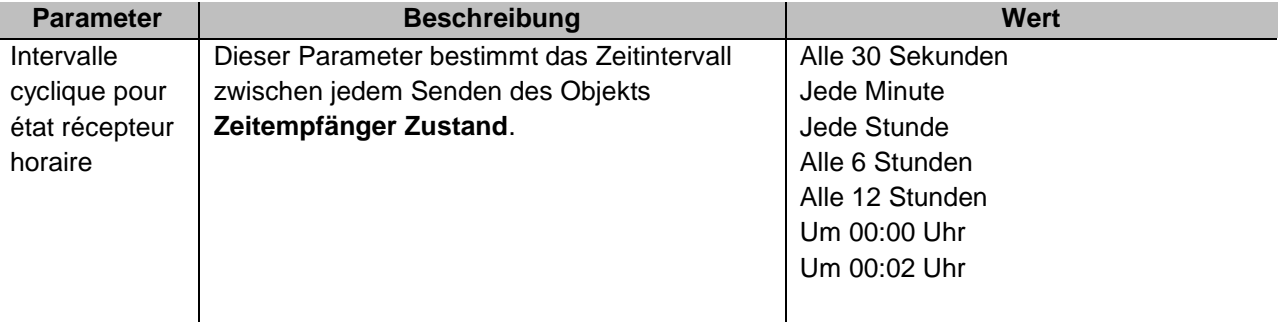

Kommunikationsobjekte:

**125 - Zeitempfänger Zustand - Senden** (1 Bit – 1.005 DPT\_Alarm)

# <span id="page-22-0"></span>**3.3.2 Datum und Uhrzeit vom Bus empfangen**

Durch die Aktivierung dieser Funktion können die Objekte Datum und Uhrzeit zum Empfang durch den KNX Bus angezeigt werden.

Kommunikationsobjekte:

**0 - Datum – Empfang-Senden** (3 bytes – 11.001 DPT\_Date)

**1 - Uhrzeit – Empfang-Senden** (3 bytes – 10.001 DPT\_Time of day)

# :hager

# <span id="page-23-0"></span>**3.4 Kommunikationsobjekte**

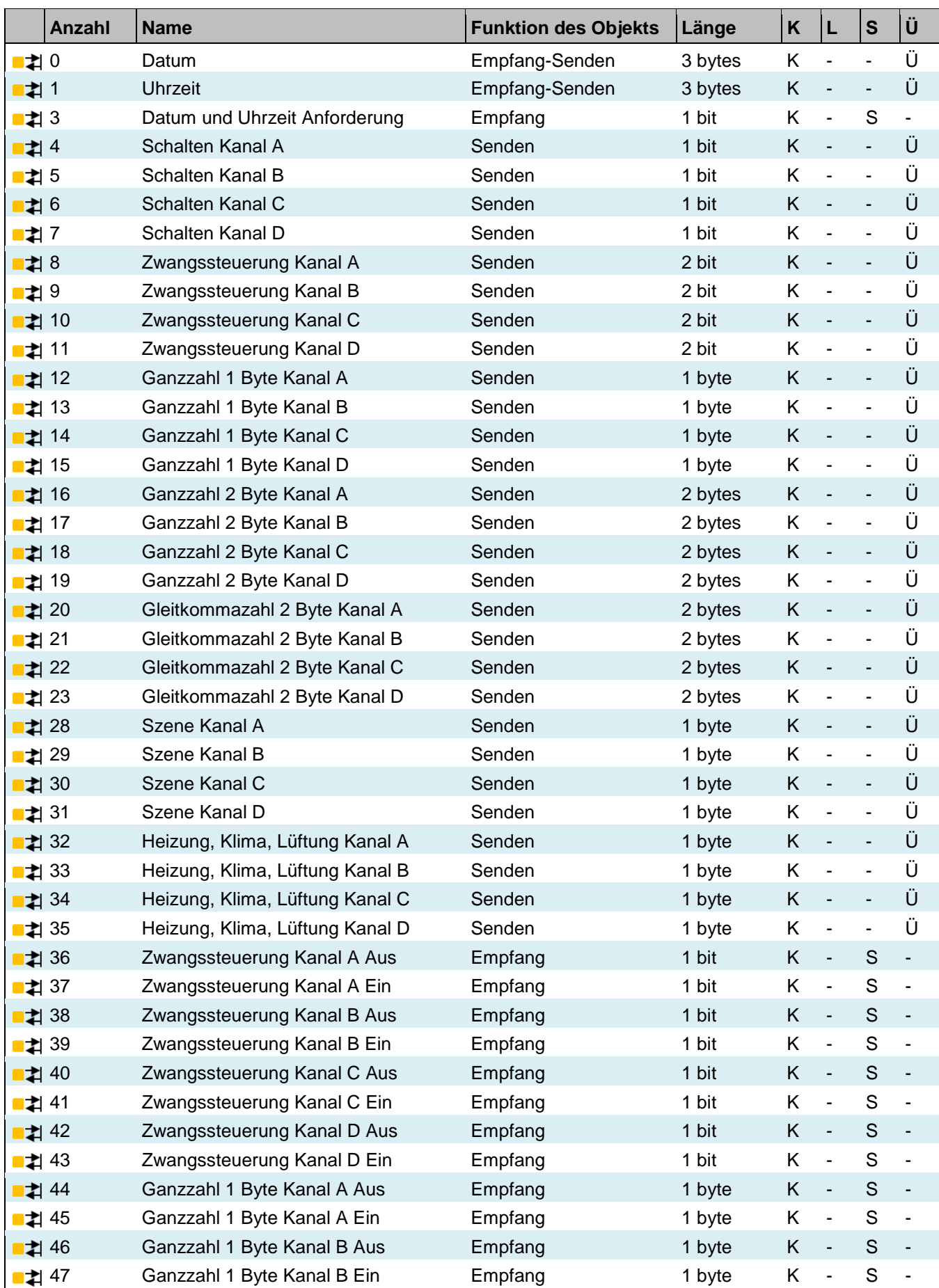

# :hager

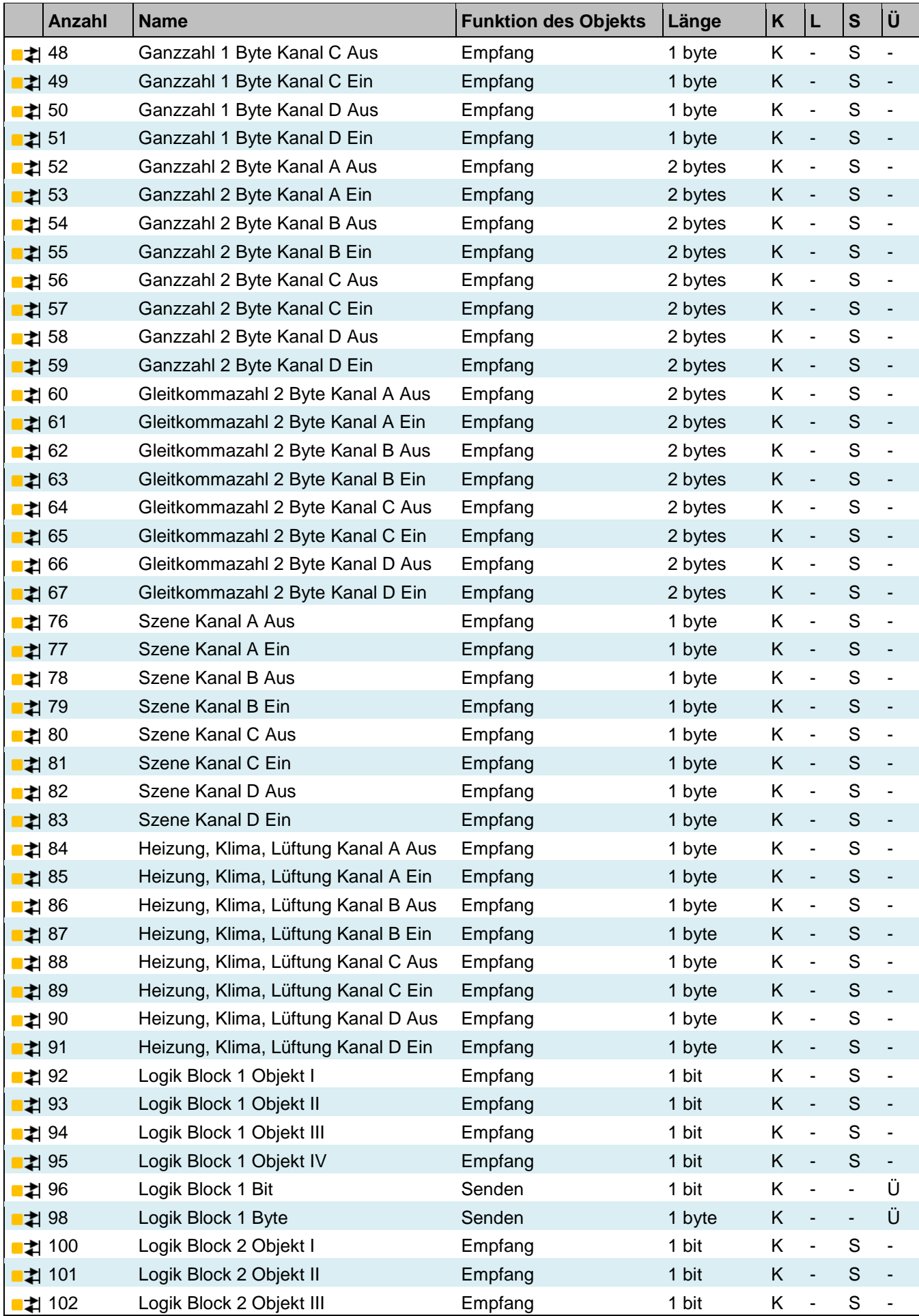

# :hager

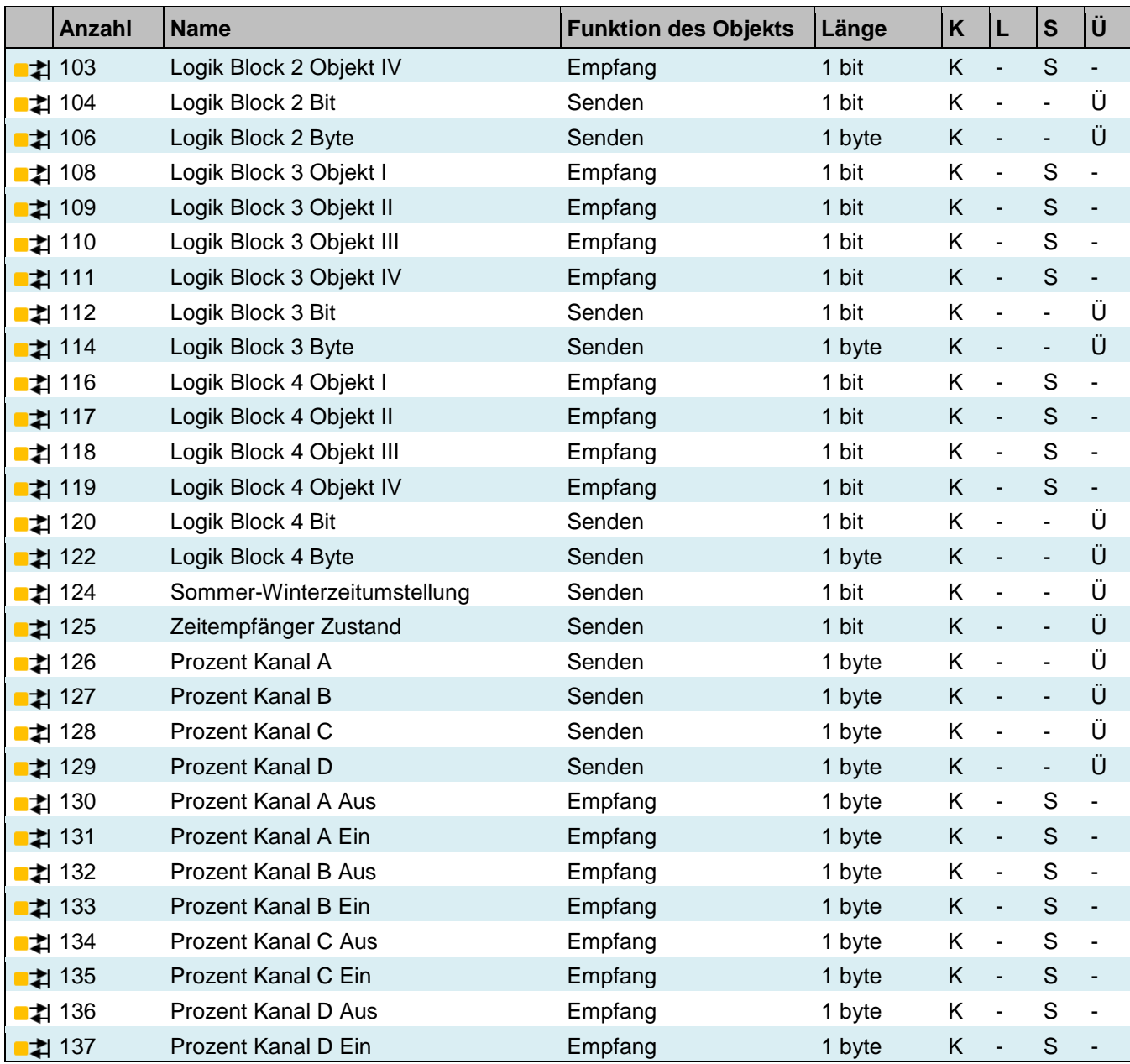

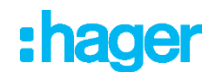

# <span id="page-26-0"></span>**3.4.1 Datum und Uhrzeit**

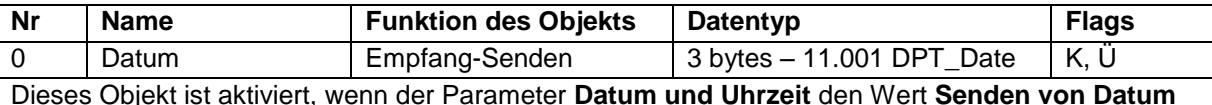

**und Uhrzeit an den Bus** und der Parameter **Senden von Datum und Uhrzeit an den Bus** den Wert **Bei Anforderung** oder **Bei Anforderung und Automatisch** hat.

Mit diesem Objekt kann das Bezugsdatum vom KNX Bus gesendet oder empfangen werden. Objektwert:

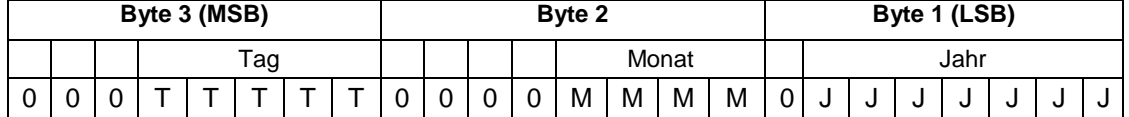

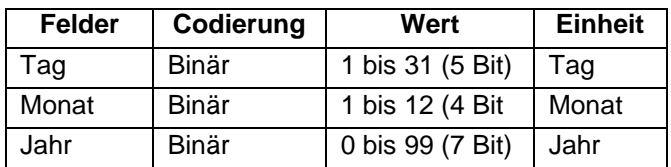

Weiterführende Informationen, siehe: [Zeit Einstellungen](#page-21-0)

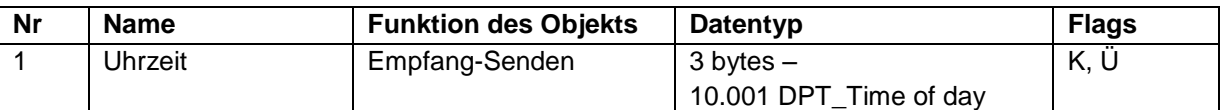

Dieses Objekt ist aktiviert, wenn der Parameter **Datum und Uhrzeit** den Wert **Senden von Datum und Uhrzeit an den Bus** und der Parameter **Senden von Datum und Uhrzeit an den Bus** den Wert **Bei Anforderung** oder **Bei Anforderung und Automatisch** hat.

Mit diesem Objekt kann das Bezugsuhrzeit vom KNX Bus gesendet oder empfangen werden.

Objektwert:

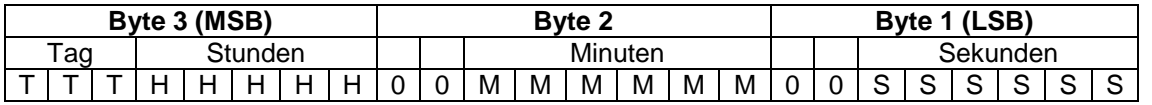

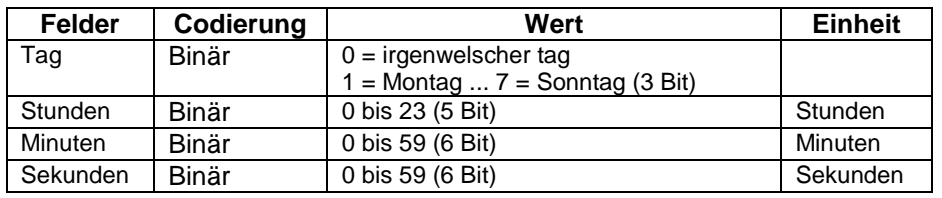

Weiterführende Informationen, siehe: [Zeit Einstellungen](#page-21-0)

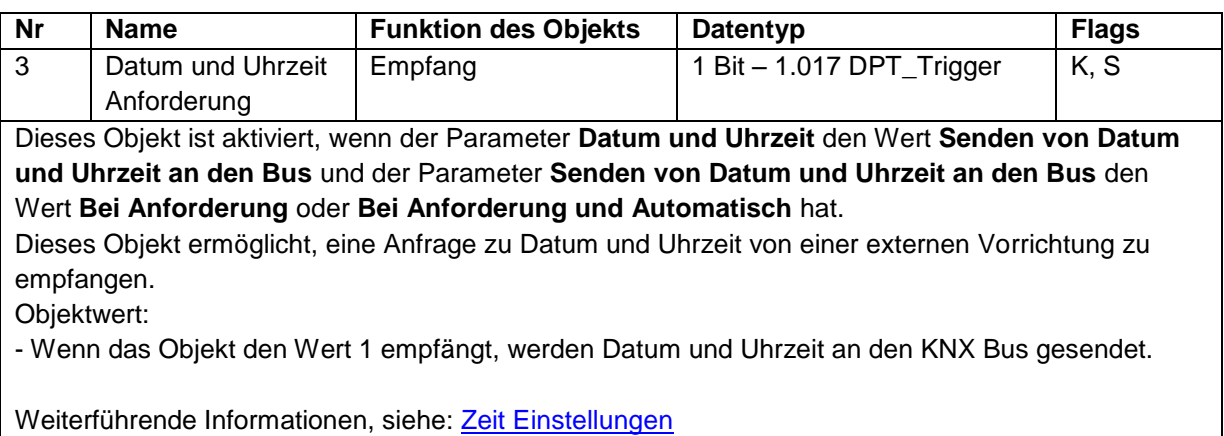

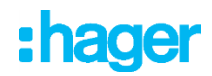

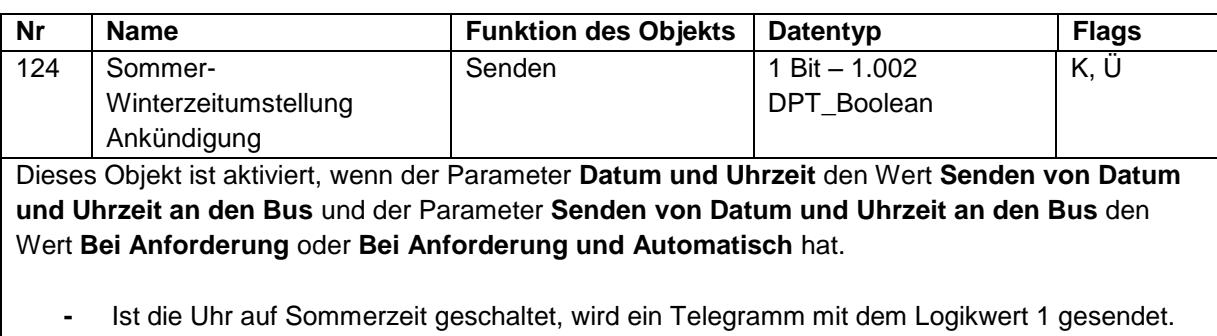

**-** Ist die Uhr auf Winterzeit geschaltet, wird ein Telegramm mit dem Logikwert 0 gesendet.

Weiterführende Informationen, siehe: [Zeit Einstellungen](#page-21-0)

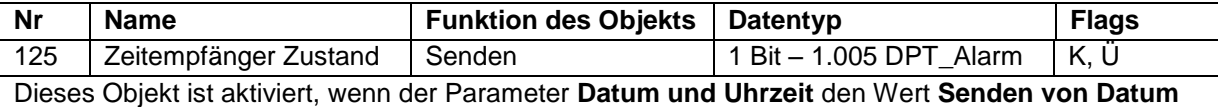

**und Uhrzeit an den Bus** und der Parameter **Senden des Zustands des Uhrzeitempfängers** den Wert **Bei Anforderung** oder **Bei Anforderung und Automatisch** hat.

- **-** Bei korrektem Funktionieren des Uhrzeit-Funkempfängers, wird ein Telegramm mit dem Logikwert 0 gesendet.
- **-** Bei nicht korrektem Funktionieren des Uhrzeit-Funkempfängers, wird ein Telegramm mit dem Logikwert 1 gesendet.

*Der Wert dieses Objekts schaltet erst nach 30 Minuten Funktionsstörung des Uhrzeit-Funkempfängers auf 1.*

Weiterführende Informationen, siehe: [Zeit Einstellungen](#page-21-0)

# <span id="page-27-0"></span>**3.4.2 Kanal funktion**

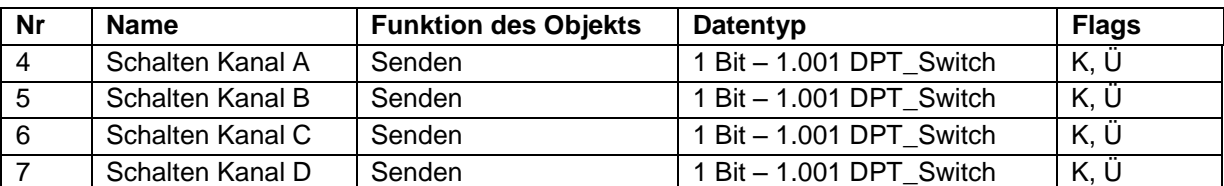

Dieser Parameter wird aktiviert, wenn der Parameter **Funktion Kanal A** den Wert **EIN/AUS** hat: Mit diesem Objekt kann je nach Programm der Schaltuhr der Befehl EIN/AUS gesendet werden.

- Um einen Befehl AUS zu senden, wird ein Telegramm mit einem logischen Wert 0 ausgegeben. - Um einen Befehl EIN zu senden, wird ein Telegramm mit einem logischen Wert 1 ausgegeben.

Diese Funktionsweise ist für alle 4 Kanäle identisch.

Weiterführende Informationen, siehe: [Schalten](#page-7-2)

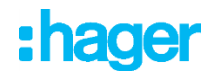

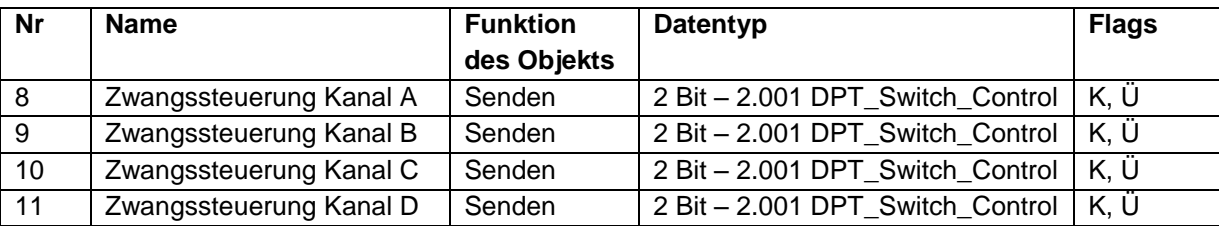

Dieser Parameter wird aktiviert, wenn der Parameter **Funktion Kanal A** den Wert

# **Zwangssteuerung** hat:

Mit diesem Objekt kann je nach Programm der Schaltuhr der Befehl Zwangssteuerung gesendet werden.

Nachstehend finden Sie Details zum Format des Objekts.

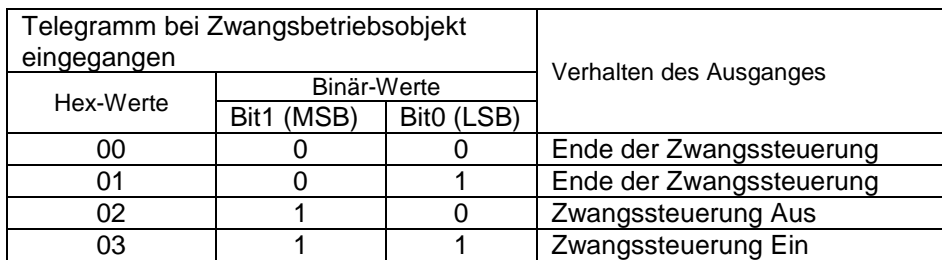

Das erste Bit dieses Objekts (Bit 0) bestimmt den Zustand des Ausgangskontakts, der zwangsgesteuert werden soll. Das zweite Bit aktiviert oder deaktiviert die Zwangssteuerung.

Diese Funktionsweise ist für alle 4 Kanäle identisch.

Weiterführende Informationen, siehe: [Zwangssteuerung](#page-8-0)

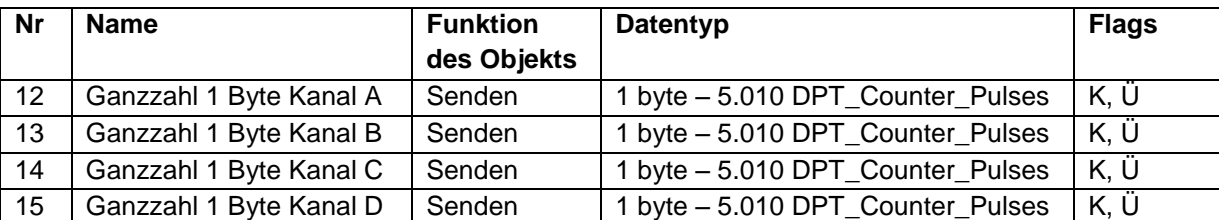

Dieses Objekt wird aktiviert, wenn der Parameter **Funktion Kanal A** den Wert **Ganze Zahl 1 Byte (0-255)** hat. Mit diesem Objekt kann je nach Programm der Schaltuhr ein voreingestellter Wert im Format einer ganzen Zahl von einem Byte gesendet werden.

Objektwert: 0 bis 255

- Der für **Kanal A AUS** eingestellte Wert wird von der Schaltuhr an den Bus gesendet, wenn der Kanal auf AUS steht.

- Der für **Kanal A EIN** eingestellte Wert wird von der Schaltuhr an den Bus gesendet, wenn der Kanal auf EIN steht.

Diese Funktionsweise ist für alle 4 Kanäle identisch.

Weiterführende Informationen, siehe: [Ganzahl 1 Byte \(0-255\)](#page-9-0)

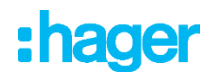

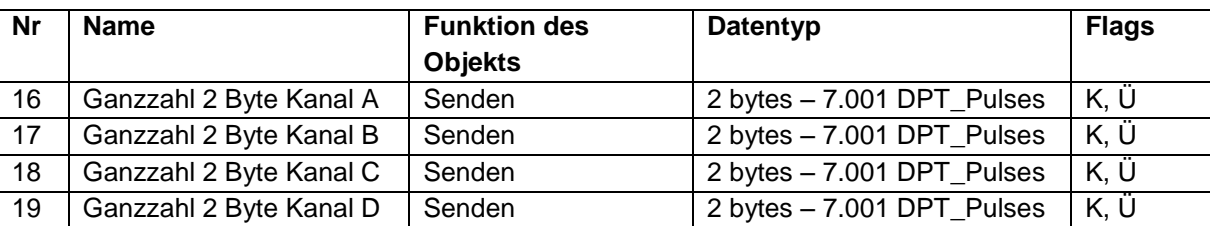

Dieser Parameter wird aktiviert, wenn der Parameter **Funktion Kanal A** den Wert **Ganze Zahl 2 Byte (0-65535)** hat.

Mit diesem Objekt kann je nach Programm der Schaltuhr ein voreingestellter Wert im Format einer ganzen Zahl aus 2 Byte gesendet werden.

Objektwert: 0 bis 65535

- Der für **Kanal A AUS** eingestellte Wert wird von der Schaltuhr an den Bus gesendet, wenn der Kanal auf AUS steht.

- Der für **Kanal A EIN** eingestellte Wert wird von der Schaltuhr an den Bus gesendet, wenn der Kanal auf EIN steht.

Diese Funktionsweise ist für alle 4 Kanäle identisch.

Weiterführende Informationen, siehe: [Ganzahl 2 Byte \(0-65535\)](#page-10-0)

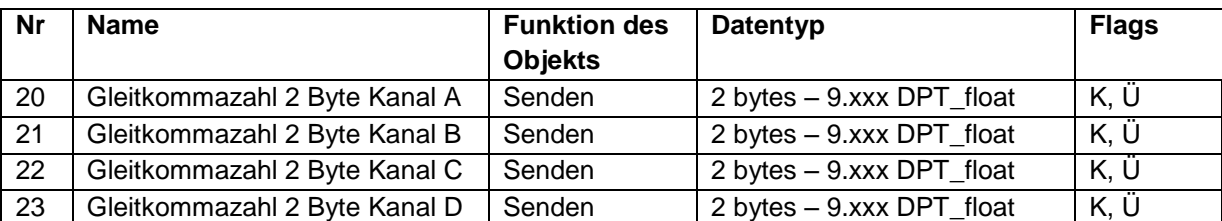

Dieser Parameter wird aktiviert, wenn der Parameter **Funktion Kanal A** den Wert **Gleitkommazahl 2 Byte (-671088.64 – 670760.96)** hat.

Mit diesem Objekt kann je nach Programm der Schaltuhr ein voreingestellter Wert im Format einer Gleitkommazahl aus 2 Byte gesendet werden.

Objektwert: -671088.64 bis 670760.96

- Der für **Kanal A AUS** eingestellte Wert wird von der Schaltuhr an den Bus gesendet, wenn der Kanal auf AUS steht.

- Der für **Kanal A EIN** eingestellte Wert wird von der Schaltuhr an den Bus gesendet, wenn der Kanal auf EIN steht.

Diese Funktionsweise ist für alle 4 Kanäle identisch.

Weiterführende Informationen, siehe: [Gleitkommazahl 2 Byte \(-671088,64 –](#page-11-0) 670760,96)

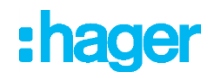

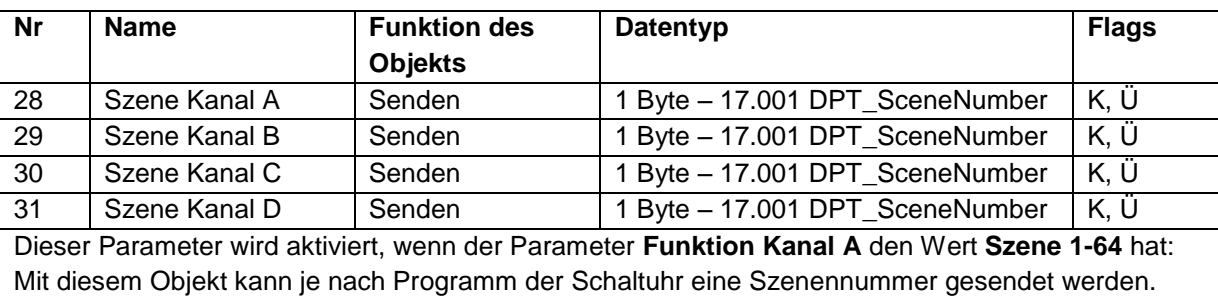

Szenennummern von 0 (Szene 1) bis 63 (Szene 64).

Diese Funktionsweise ist für alle 4 Kanäle identisch.

Weiterführende Informationen, siehe: [Szene 1-64](#page-12-0)

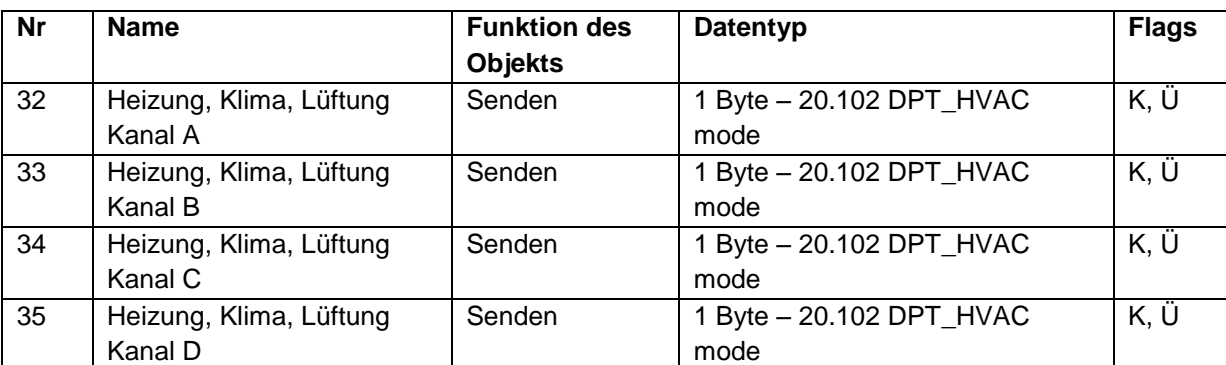

Dieser Parameter wird aktiviert, wenn der Parameter **Funktion Kanal A** den Wert **Heizung, Kühlung, Lüftung** hat.

Mit diesem Objekt kann je nach Programm der Schaltuhr der Heizmodus gesendet werden.

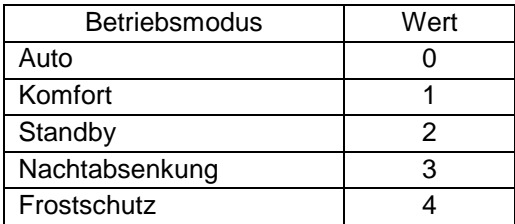

Diese Funktionsweise ist für alle 4 Kanäle identisch.

Weiterführende Informationen, siehe: [Heizung, Klima und Lüftung](#page-13-0)

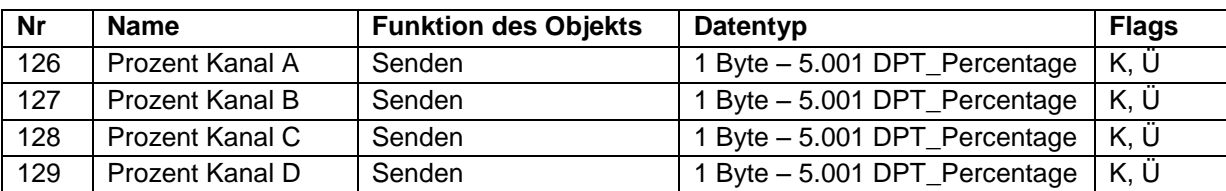

Dieser Parameter wird aktiviert, wenn der Parameter **Funktion Kanal A** den Wert **Prozent (0-100 %)**  hat.

Mit dem Objekt kann je nach Programm der Schaltuhr ein Prozentwert zur Steuerung von Rolladen, Jalousie oder Dimmer gesendet werden.

Objektwert:

- 0 (0%)
- 255 (100%)

Diese Funktionsweise ist für alle 4 Kanäle identisch.

Weiterführende Informationen, siehe: [Prozent \(0-100%\)](#page-14-0)

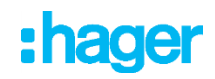

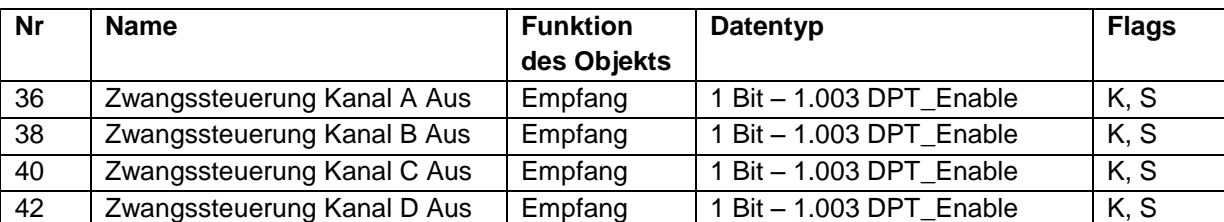

Dieser Parameter wird aktiviert, wenn der Parameter **Funktion Kanal A** den Wert **Zwangssteuerung** hat.

Mit diesem Objekt kann der Zustand der Zwangssteuerung bestimmt werden, wenn der Kanal auf AUS geschaltet ist.

- Wenn das Objekt **Zwangssteuerung Kanal A AUS** den Wert 0 empfängt, befindet sich Kanal A AUS nicht in Zwangssteuerung.

- Wenn das Objekt **Zwangssteuerung Kanal A AUS** den Wert 1 empfängt, befindet sich Kanal A AUS in Zwangssteuerung.

Der Wert von Objekt und Parameter hat die gleiche Priorität und wird entsprechend des Programms der Schaltuhr oder auf manuellen Befehl gesendet.

Diese Funktionsweise ist für alle 4 Kanäle identisch.

Weiterführende Informationen, siehe: [Zwangssteuerung](#page-8-0)

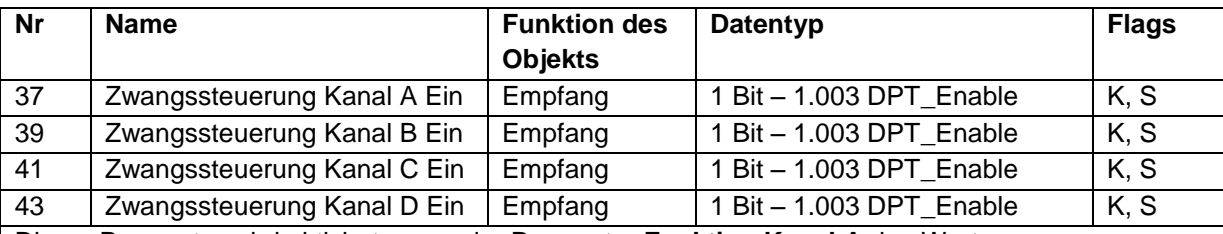

Dieser Parameter wird aktiviert, wenn der Parameter **Funktion Kanal A** den Wert

# **Zwangssteuerung** hat.

Mit diesem Objekt kann der Zustand der Zwangssteuerung bestimmt werden, wenn der Kanal auf EIN geschaltet ist.

- Wenn das Objekt **Zwangssteuerung Kanal A EIN** den Wert 0 empfängt, befindet sich Kanal A EIN nicht in Zwangssteuerung.

- Wenn das Objekt **Zwangssteuerung Kanal A EIN** den Wert 1 empfängt, befindet sich Kanal A EIN in Zwangssteuerung.

Der Wert von Objekt und Parameter hat die gleiche Priorität und wird entsprechend des Programms der Schaltuhr oder auf manuellen Befehl gesendet.

Diese Funktionsweise ist für alle 4 Kanäle identisch.

Weiterführende Informationen, siehe: [Zwangssteuerung](#page-8-0)

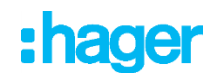

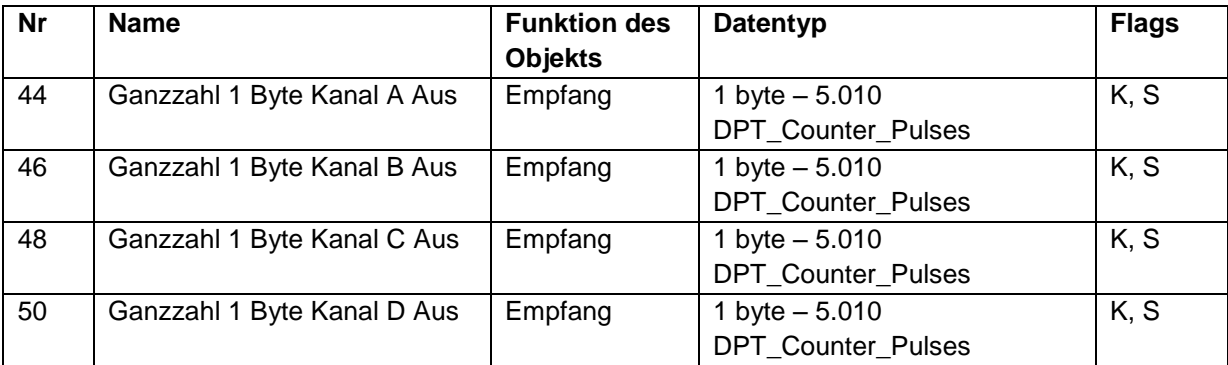

Dieser Parameter wird aktiviert, wenn der Parameter **Funktion Kanal A** den Wert **Ganze Zahl 1 Byte (0-255)** hat.

Mit diesem Objekt kann je nach Programm der Schaltuhr ein voreingestellter Wert im Format einer ganzen Zahl aus 1 Byte eingestellt werden, wenn der Kanal auf AUS geschaltet ist.

- Der Wert des Objekts **Ganze Zahl 1 Bit Kanal A AUS** wird von der Schaltuhr an den Bus gesendet, wenn der Kanal auf AUS steht.

Objektwert: 0 bis 255

Der Wert von Objekt und Parameter hat die gleiche Priorität und wird entsprechend des Programms der Schaltuhr oder auf manuellen Befehl gesendet.

Diese Funktionsweise ist für alle 4 Kanäle identisch.

Weiterführende Informationen, siehe: [Ganzahl 1 Byte \(0-255\)](#page-9-1)

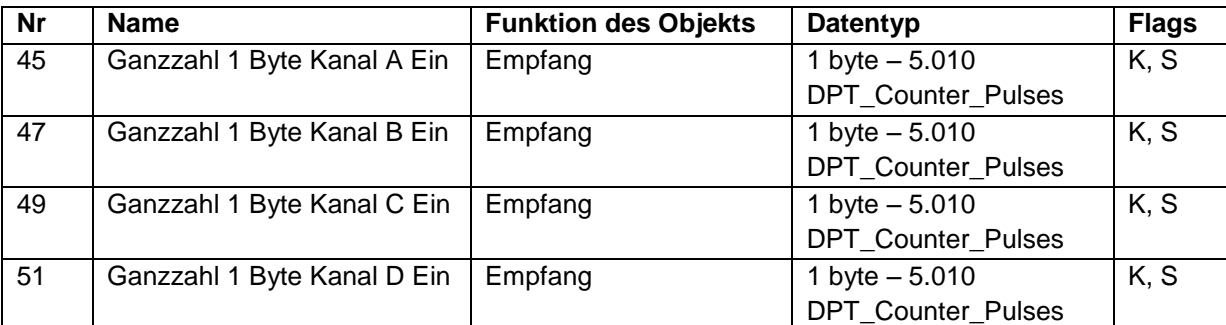

Dieser Parameter wird aktiviert, wenn der Parameter **Funktion Kanal A** den Wert **Ganze Zahl 1 Byte (0-255)** hat.

Mit diesem Objekt kann je nach Programm der Schaltuhr ein voreingestellter Wert im Format einer ganzen Zahl aus 1 Byte eingestellt werden, wenn der Kanal auf EIN geschaltet ist.

- Der Wert des Objekts **Ganze Zahl 1 Bit Kanal A EIN** wird von der Schaltuhr an den Bus gesendet, wenn der Kanal auf EIN steht.

Objektwert: 0 bis 255

Der Wert von Objekt und Parameter hat die gleiche Priorität und wird entsprechend des Programms der Schaltuhr oder auf manuellen Befehl gesendet.

Diese Funktionsweise ist für alle 4 Kanäle identisch.

Weiterführende Informationen, siehe: [Ganzahl 1 Byte \(0-255\)](#page-9-1)

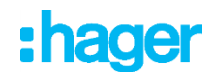

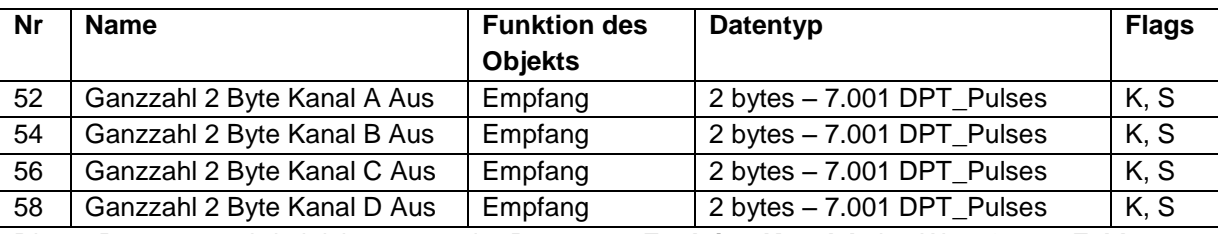

Dieser Parameter wird aktiviert, wenn der Parameter **Funktion Kanal A** den Wert **Ganze Zahl 2 Byte (0-65535)** hat.

Mit diesem Objekt kann je nach Programm der Schaltuhr ein voreingestellter Wert im Format einer ganzen Zahl aus 2 Byte eingestellt werden, wenn der Kanal auf AUS geschaltet ist.

- Der Wert des Objekts **Ganze Zahl 2 Byte Kanal A AUS** wird von der Schaltuhr an den Bus gesendet, wenn der Kanal auf AUS steht.

Objektwert: 0 bis 65535

Der Wert von Objekt und Parameter hat die gleiche Priorität und wird entsprechend des Programms der Schaltuhr oder auf manuellen Befehl gesendet.

Diese Funktionsweise ist für alle 4 Kanäle identisch.

Weiterführende Informationen, siehe: [Ganzahl 2 Byte \(0-65535\)](#page-10-1)

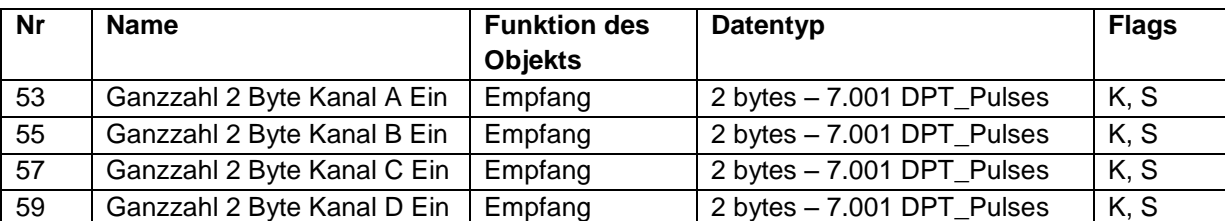

Dieser Parameter wird aktiviert, wenn der Parameter **Funktion Kanal A** den Wert **Ganze Zahl 2 Byte (0-65535)** hat.

Mit diesem Objekt kann je nach Programm der Schaltuhr ein voreingestellter Wert im Format einer ganzen Zahl aus 2 Byte eingestellt werden, wenn der Kanal auf EIN geschaltet ist.

- Der Wert des Objekts **Ganze Zahl 2 Byte Kanal A EIN** wird von der Schaltuhr an den Bus gesendet, wenn der Kanal auf EIN steht.

Objektwert: 0 bis 65535

Der Wert von Objekt und Parameter hat die gleiche Priorität und wird entsprechend des Programms der Schaltuhr oder auf manuellen Befehl gesendet.

Diese Funktionsweise ist für alle 4 Kanäle identisch.

Weiterführende Informationen, siehe: [Ganzahl 2 Byte \(0-65535\)](#page-10-1)

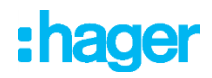

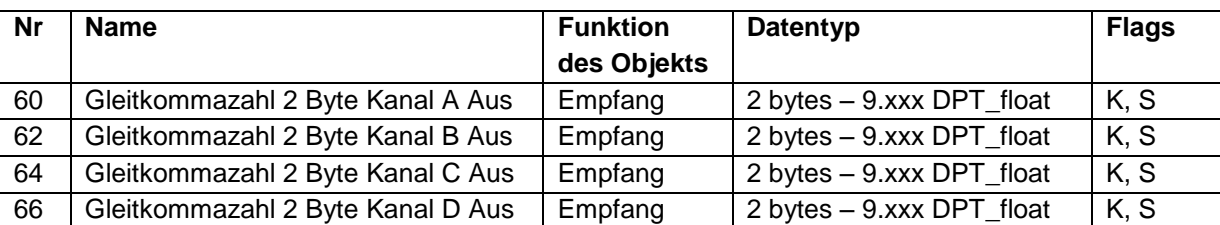

Dieser Parameter wird aktiviert, wenn der Parameter **Funktion Kanal A** den Wert **Gleitkommazahl 2 Byte (-671088.64 – 670760.96)** hat.

Mit diesem Objekt kann je nach Programm der Schaltuhr ein voreingestellter Wert im Format einer Gleitkommazahl aus 2 Byte eingestellt werden, wenn der Kanal auf AUS geschaltet ist.

- Der Wert des Objekts **Gleitkommazahl 2 Byte Kanal A AUS** wird von der Schaltuhr an den Bus gesendet, wenn der Kanal auf AUS steht.

Objektwert: -671088.64 bis 670760.96

Der Wert von Objekt und Parameter hat die gleiche Priorität und wird entsprechend des Programms der Schaltuhr oder auf manuellen Befehl gesendet.

Diese Funktionsweise ist für alle 4 Kanäle identisch.

Weiterführende Informationen, siehe: [Gleitkommazahl 2 Byte \(-671088,64 –](#page-11-0) 670760,96)

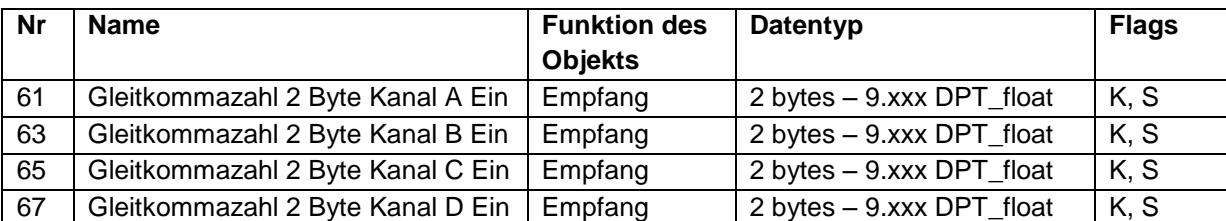

Dieser Parameter wird aktiviert, wenn der Parameter **Funktion Kanal A** den Wert **Gleitkommazahl 2 Byte (-671088.64 – 670760.96)** hat.

Mit diesem Objekt kann je nach Programm der Schaltuhr ein voreingestellter Wert im Format einer Gleitkommazahl aus 2 Byte eingestellt werden, wenn der Kanal auf EIN geschaltet ist.

- Der Wert des Objekts **Gleitkommazahl 2 Byte Kanal A EIN** wird von der Schaltuhr an den Bus gesendet, wenn der Kanal auf EIN steht.

Objektwert: -671088.64 bis 670760.96

Der Wert von Objekt und Parameter hat die gleiche Priorität und wird entsprechend des Programms der Schaltuhr oder auf manuellen Befehl gesendet.

Diese Funktionsweise ist für alle 4 Kanäle identisch.

Weiterführende Informationen, siehe: [Gleitkommazahl 2 Byte \(-671088,64 –](#page-11-0) 670760,96)

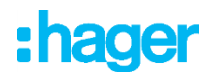

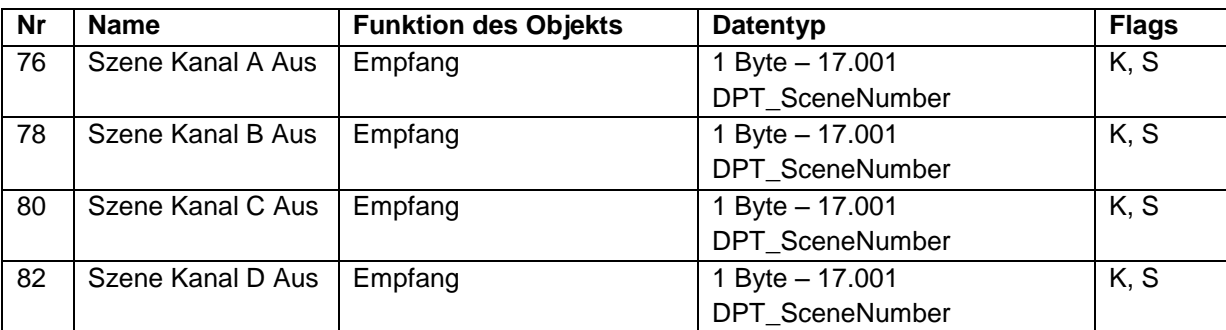

Dieser Parameter wird aktiviert, wenn der Parameter **Funktion Kanal A** den Wert **Szene 1-64** hat. Mit diesem Objekt kann eine Szenennummer bestimmt werden, wenn der Kanal auf AUS geschaltet ist.

- Der Wert des Objekts **Szene Kanal A AUS** wird von der Schaltuhr an den Bus gesendet, wenn der Kanal auf AUS steht.

Szenennummern von 0 (Szene 1) bis 63 (Szene 64).

Der Wert von Objekt und Parameter hat die gleiche Priorität und wird entsprechend des Programms der Schaltuhr oder auf manuellen Befehl gesendet.

Diese Funktionsweise ist für alle 4 Kanäle identisch.

Weiterführende Informationen, siehe: [Szene 1-64](#page-12-0)

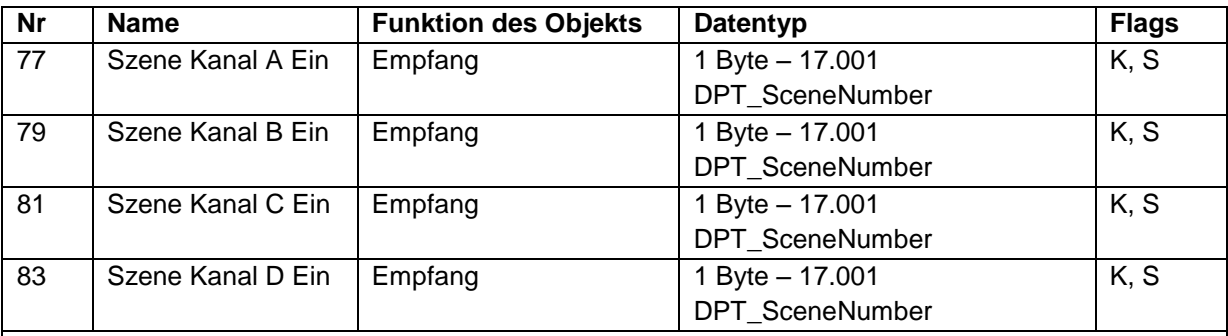

Dieser Parameter wird aktiviert, wenn der Parameter **Funktion Kanal A** den Wert **Szene 1-64** hat. Mit diesem Objekt kann eine Szenennummer bestimmt werden, wenn der Kanal auf EIN geschaltet ist.

- Der Wert des Objekts **Szene Kanal A EIN** wird von der Schaltuhr an den Bus gesendet, wenn der Kanal auf AUS steht.

Szenennummern von 0 (Szene 1) bis 63 (Szene 64).

Der Wert von Objekt und Parameter hat die gleiche Priorität und wird entsprechend des Programms der Schaltuhr oder auf manuellen Befehl gesendet.

Diese Funktionsweise ist für alle 4 Kanäle identisch.

Weiterführende Informationen, siehe: [Szene 1-64](#page-12-0)

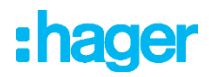

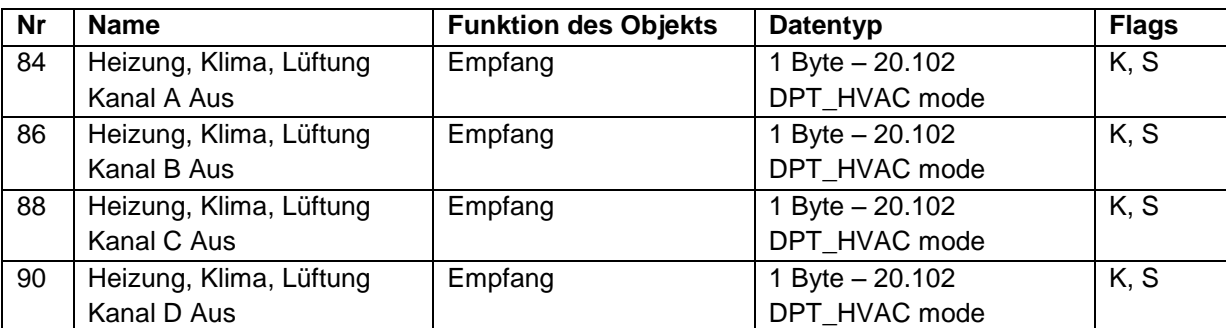

Dieser Parameter wird aktiviert, wenn der Parameter **Funktion Kanal A** den Wert **Heizung, Kühlung, Lüftung** hat.

Mit diesem Objekt kann der Heizmodus bestimmt werden, wenn der Kanal auf AUS geschaltet ist. - Der Wert des Objekts **Heizung, Kühlung, Lüftung Kanal A AUS** wird von der Schaltuhr an den Bus gesendet, wenn der Kanal auf AUS steht.

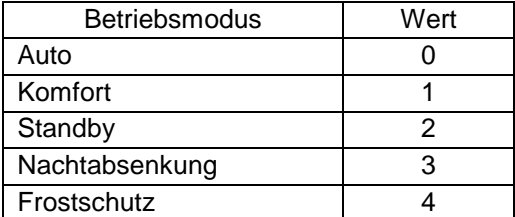

Der Wert von Objekt und Parameter hat die gleiche Priorität und wird entsprechend des Programms der Schaltuhr oder auf manuellen Befehl gesendet.

Diese Funktionsweise ist für alle 4 Kanäle identisch.

Weiterführende Informationen, siehe: [Heizung, Klima und Lüftung](#page-13-0)

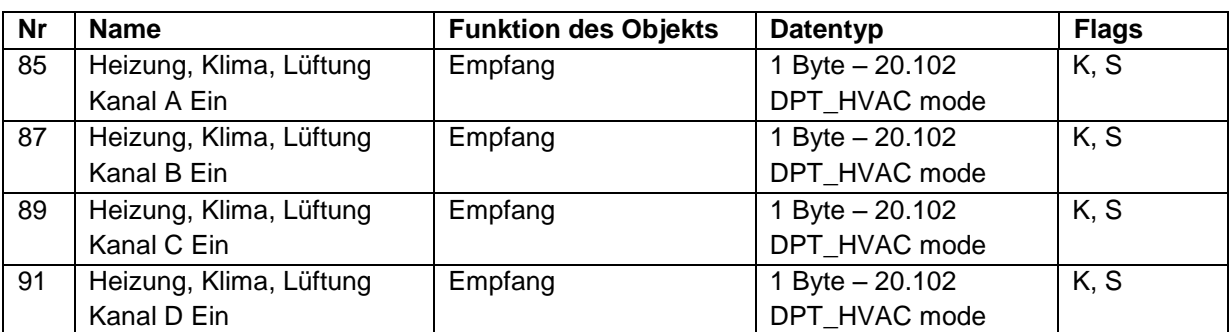

Dieser Parameter wird aktiviert, wenn der Parameter **Funktion Kanal A** den Wert **Heizung, Kühlung, Lüftung** hat.

Mit diesem Objekt kann der Heizmodus bestimmt werden, wenn der Kanal auf EIN geschaltet ist. - Der Wert des Objekts **Heizung, Kühlung, Lüftung Kanal A EIN** wird von der Schaltuhr an den Bus gesendet, wenn der Kanal auf EIN steht.

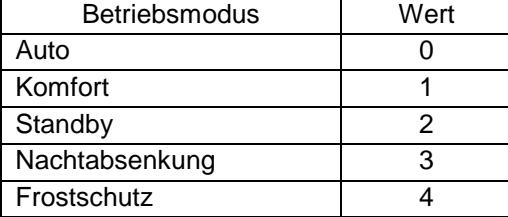

Der Wert von Objekt und Parameter hat die gleiche Priorität und wird entsprechend des Programms der Schaltuhr oder auf manuellen Befehl gesendet. Diese Funktionsweise ist für alle 4 Kanäle identisch.

Weiterführende Informationen, siehe: [Heizung, Klima und Lüftung](#page-13-0)

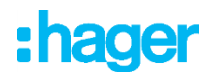

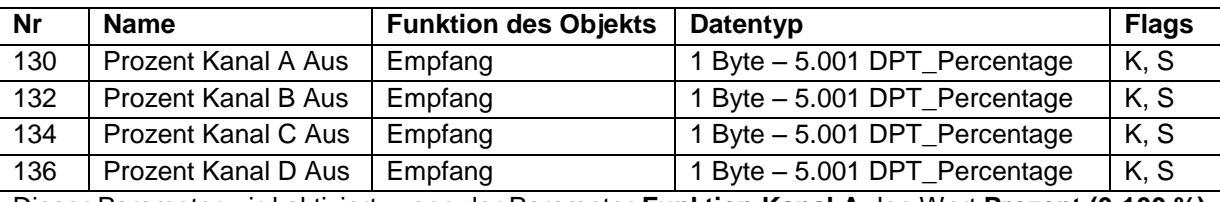

Dieser Parameter wird aktiviert, wenn der Parameter **Funktion Kanal A** den Wert **Prozent (0-100 %)**  hat.

Mit diesem Objekt kann ein Prozentwert bestimmt werden, wenn der Kanal auf AUS geschaltet ist. - Der Wert des Objekts **Prozent Kanal A AUS** wird von der Schaltuhr an den Bus gesendet, wenn der Kanal auf AUS steht.

Objektwert:

- $0(0\%)$
- 255 (100%)

Der Wert von Objekt und Parameter hat die gleiche Priorität und wird entsprechend des Programms der Schaltuhr oder auf manuellen Befehl gesendet.

Diese Funktionsweise ist für alle 4 Kanäle identisch.

Weiterführende Informationen, siehe: [Prozent \(0-100%\)](#page-14-0)

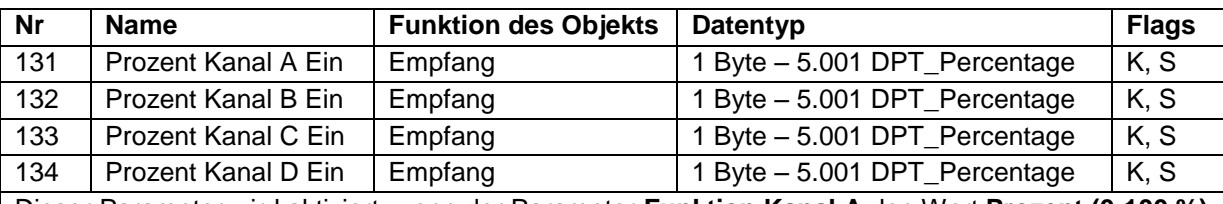

Dieser Parameter wird aktiviert, wenn der Parameter **Funktion Kanal A** den Wert **Prozent (0-100 %)**  hat.

Mit diesem Objekt kann ein Prozentwert bestimmt werden, wenn der Kanal auf EIN geschaltet ist. - Der Wert des Objekts **Prozent Kanal A EIN** wird von der Schaltuhr an den Bus gesendet, wenn der Kanal auf EIN steht.

Objektwert:

- $0(0\%)$
- 255 (100%)

Der Wert von Objekt und Parameter hat die gleiche Priorität und wird entsprechend des Programms der Schaltuhr oder auf manuellen Befehl gesendet. Diese Funktionsweise ist für alle 4 Kanäle identisch.

Weiterführende Informationen, siehe: [Prozent \(0-100%\)](#page-14-0)

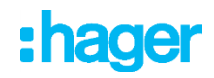

# <span id="page-38-0"></span>**3.4.3 Logik Block**

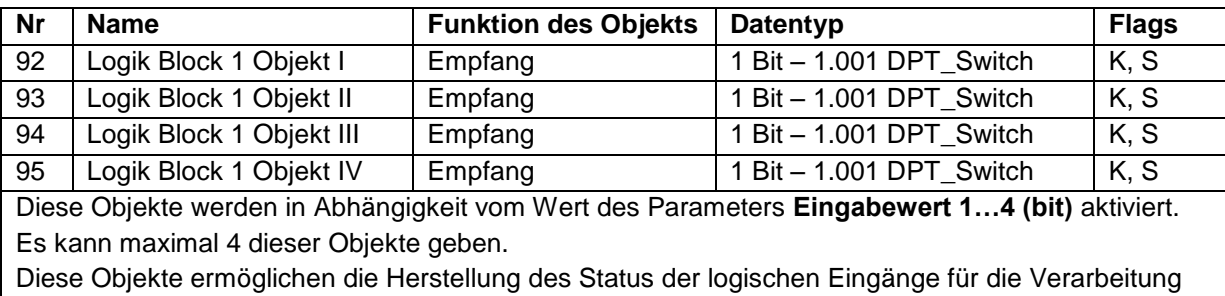

der logischen Verknüpfung.

Weiterführende Informationen, siehe: [Logik Block](#page-17-0) 

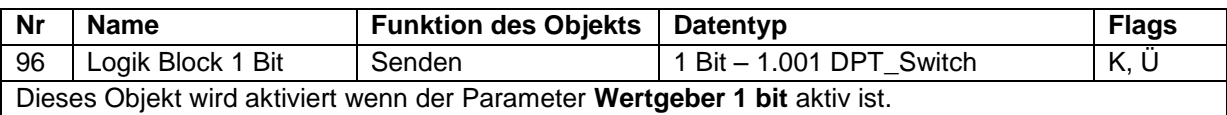

Dieses Objekt ermöglicht die Ausgabe des Ergebnisses der logischen Verknüpfung auf dem Bus.

Der Wert des Objekts ist das Ergebnis einer logischen Verknüpfung je nach Status der logischen Eingänge.

Weiterführende Informationen, siehe: [Logik Block](#page-17-0) 

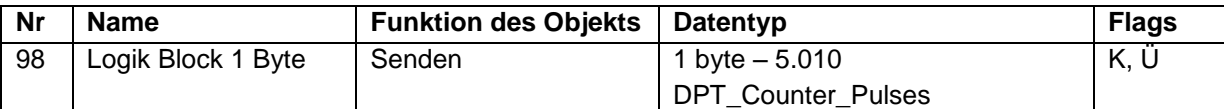

Dieses Objekt wird aktiviert wenn der Parameter **Ausgabewert Byte** aktiv ist.

Mit diesem Objekt kann das Ergebnis eines Logikvorgangs in Form eines 1-Byte-Wertes an den Bus gesendet werden.

Der Wert des Objekts wird mithilfe der Parameter **Wert (0-255) EIN** bestimmt, wenn das Ergebnis des Logikvorgangs wahr ist und **Wert (0-255) AUS,** wenn das Ergebnis des Logikvorgangs falsch ist.

Weiterführende Informationen, siehe: [Logik Block](#page-17-0) 

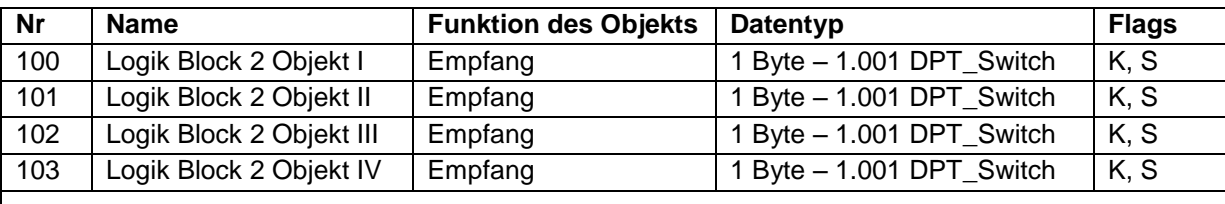

Siehe Objekt Nr 92. Logik Block 1

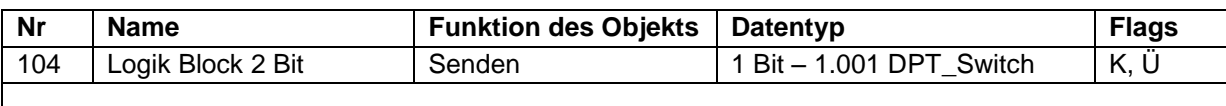

Siehe Objekt Nr 96. Logik Block 1

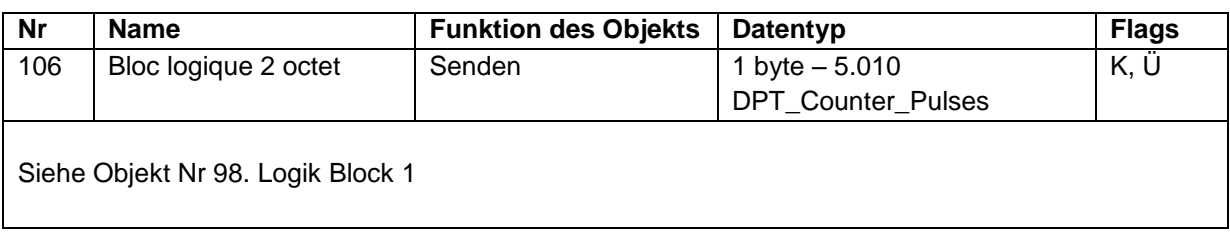

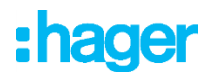

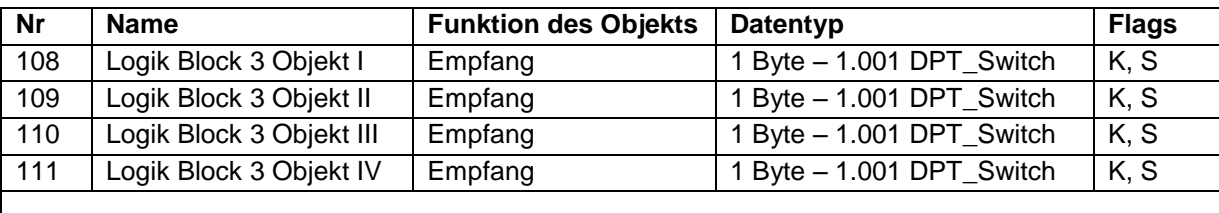

Siehe Objekt Nr 92. Logik Block 1

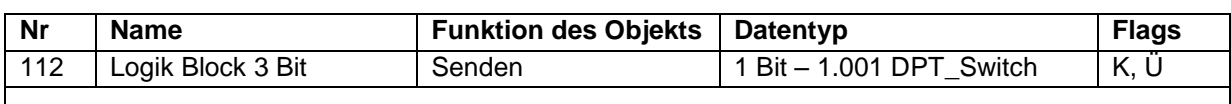

Siehe Objekt Nr 96. Logik Block 1

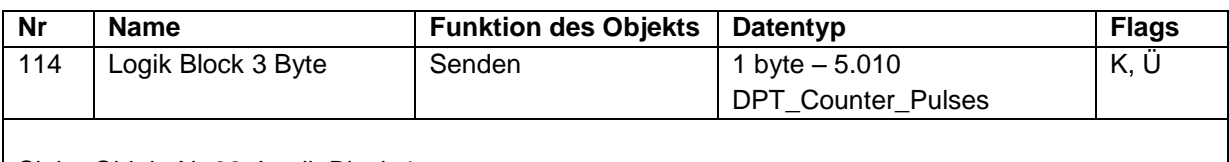

Siehe Objekt Nr 98. Logik Block 1

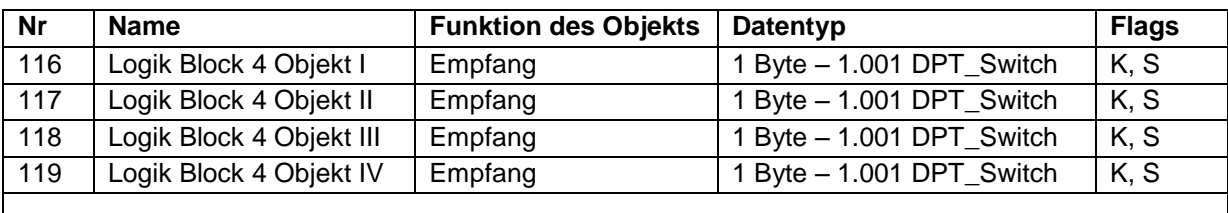

Siehe Objekt Nr 92. Logik Block 1

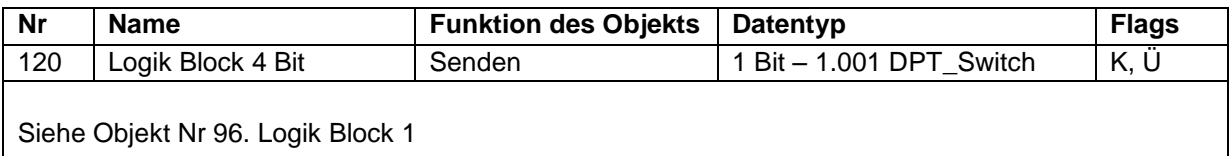

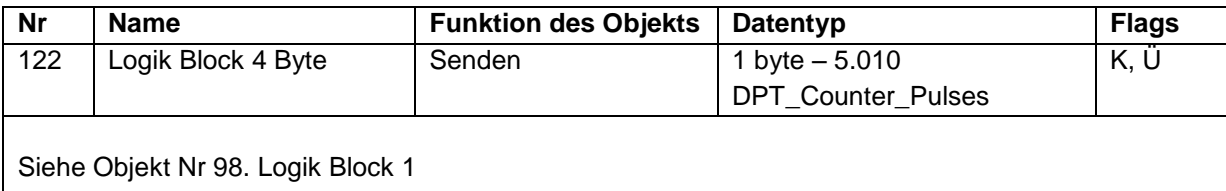

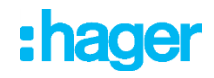

# <span id="page-40-0"></span>**4. Spezifikationen**

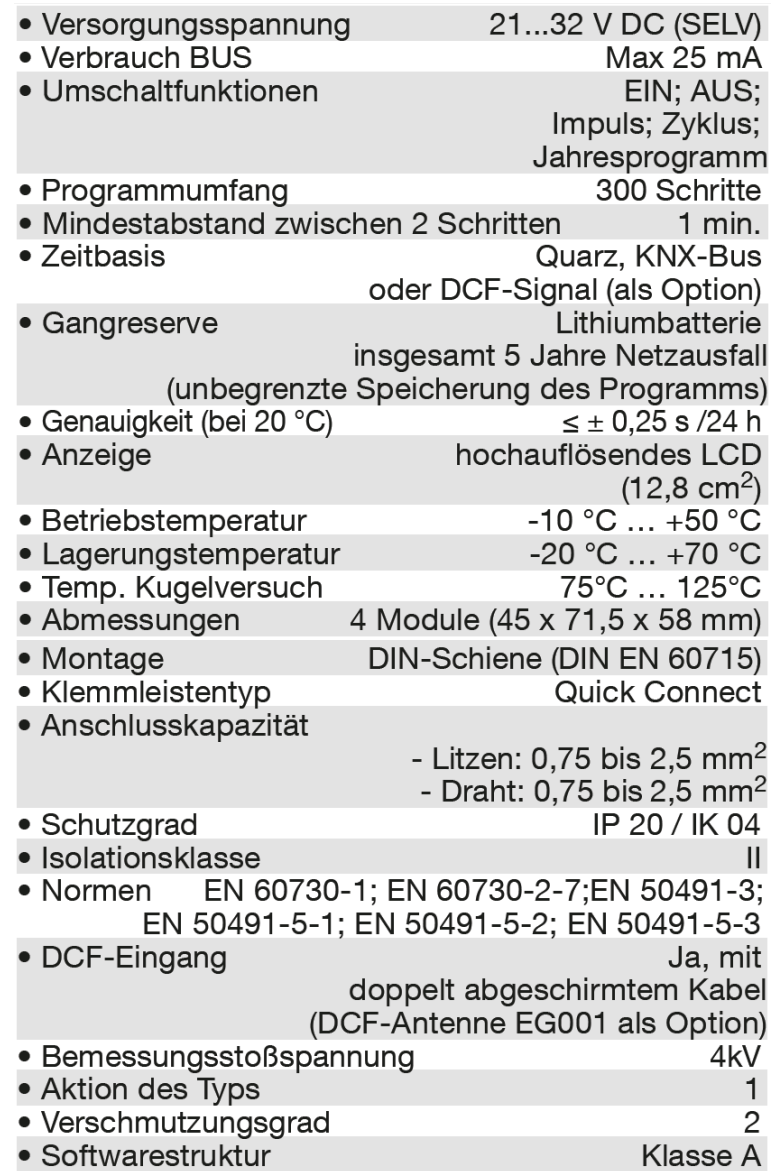

# : hager

- Hager Vertriebsgesellschaft mbH & Co. KG<br>Zum Gunterstal  $\odot$ D-66440 Blieskastel http://www.hagergroup.de<br>Tel.: 0049 (0)1 83/3 23 23 28
- Hager Electro GesmbH<br>Dieselgasse 3<br>A-2333 Leopoldsdorf<br>www.hagergroup.at<br>Tel.: 0043 (0)2235/44 600  $\bigcirc$
- Hager AG  $\bigoplus$ Sedelstrasse 2 6021 Emmenbrücke http://www.hager.ch<br>Tel.: +41 (0)41 269 90 00